#### МИНОБРНАУКИ РОССИИ

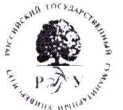

#### Федеральное государственное бюджетное образовательное учреждение высшего образования «РОССИЙСКИЙ ГОСУДАРСТВЕННЫЙ ГУМАНИТАРНЫЙ УНИВЕРСИТЕТ» (ФГБОУ ВО «РГГУ»)

 $0$  OSPA3 «УТВЕРЖДАЮ» Российский за Сирерьияному образованию гуманитарный П.П. Шкаренков универс<del>ите</del> 08 » 2020 г. **UMT** 

# Дополнительная профессиональная программа (повышение квалификации)

# «Концепция и разработка цифрового домашнего задания на платформе **МЭШ»**

Автор: Гусева Алла Ханафиевна

> Направление: цифровая дидактика Уровень: базовый

Москва - 2020

Дополнительная профессиональная программа повышения квалификации **«Концепция и разработка цифрового домашнего задания на платформе МЭШ»**

Составитель: Гусева А.Х. к.п.н., доцент кафедры теории и практики перевода.

Рекомендовано к реализации Методическим советом по дополнительному образованию РГГУ (протокол № 1 (14) от 17.06.2020)

Утверждено на заседании Ученого совета РГГУ (протокол № 8 от 23.06.2020)

# **Раздел 1. «Характеристика программы»**

#### **1.1. Цель и задачи реализации программы**

**Цель:** дополнительная профессиональная программа повышения квалификации *«Концепция и разработка цифрового домашнего задания на платформе МЭШ»* направлена на

совершенствование профессиональных компетенций слушателей в области создания концепции и практической разработки цифрового домашнего задания (ЦДЗ) на платформе МЭШ («Московская электронная школа»).

Непременным условием реализации инновационной образовательной политики является применение в профессиональной деятельности педагогов онлайн- и оффлайн- технологий как инструмента разработки цифровых домашних заданий, проведения тематического контроля знаний обучающихся в аудиторном и дистанционном режимах.

В соответствии с проектом Департамента образования города Москвы, основной задачей программы является реализация таких направлений модернизации столичных школ, как:

- наполнение библиотеки электронного контента учебными материалами в рамках заданной структуры – по элементам содержания образования по каждому предмету;

- предоставление качественных электронных учебных материалов каждому школьнику;

- введение высоких стандартов образования и механизмов, позволяющих их достигать в каждой школе, в каждом классе, на каждом уроке.

3

# **Совершенствуемые компетенции**

в соответствии с ФГОС ВО 3++ по направлению подготовки

44.03.01 Педагогическое образование (уровень бакалавриата),

утв. Приказом Минобрнауки РФ от 22.02.2018 №121

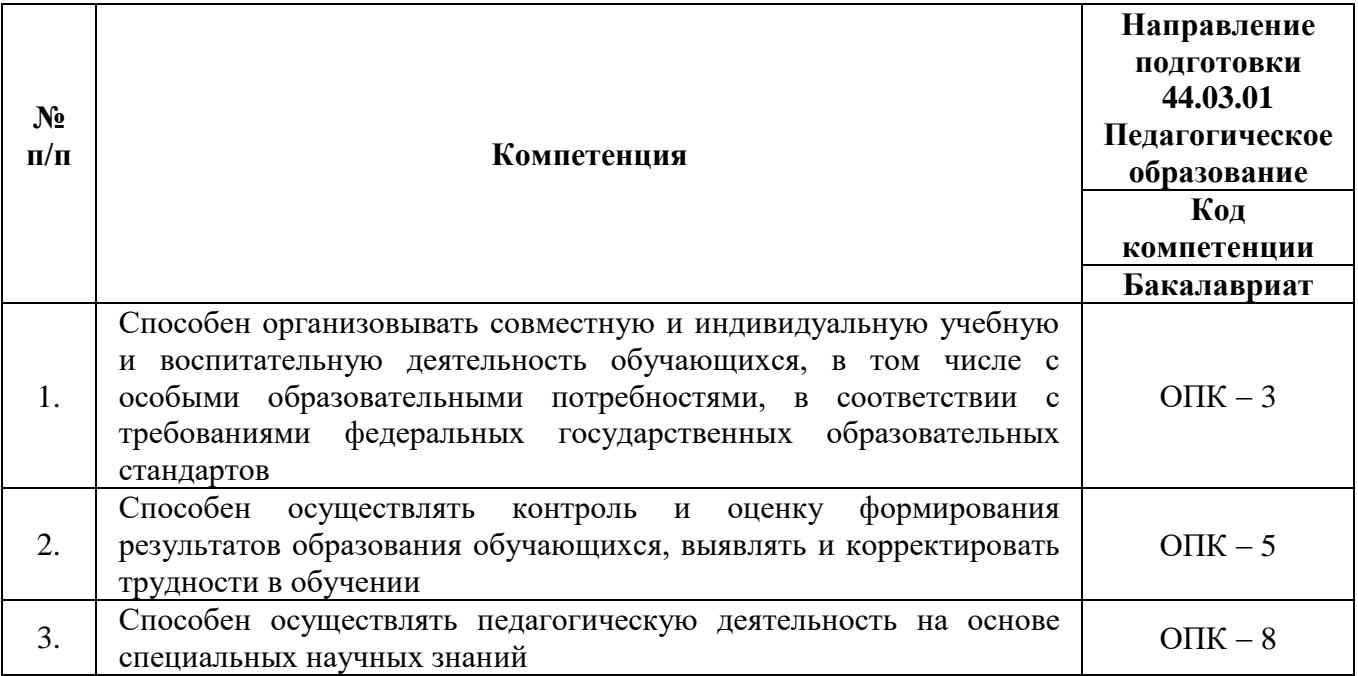

# **1.2. Планируемые результаты обучения**

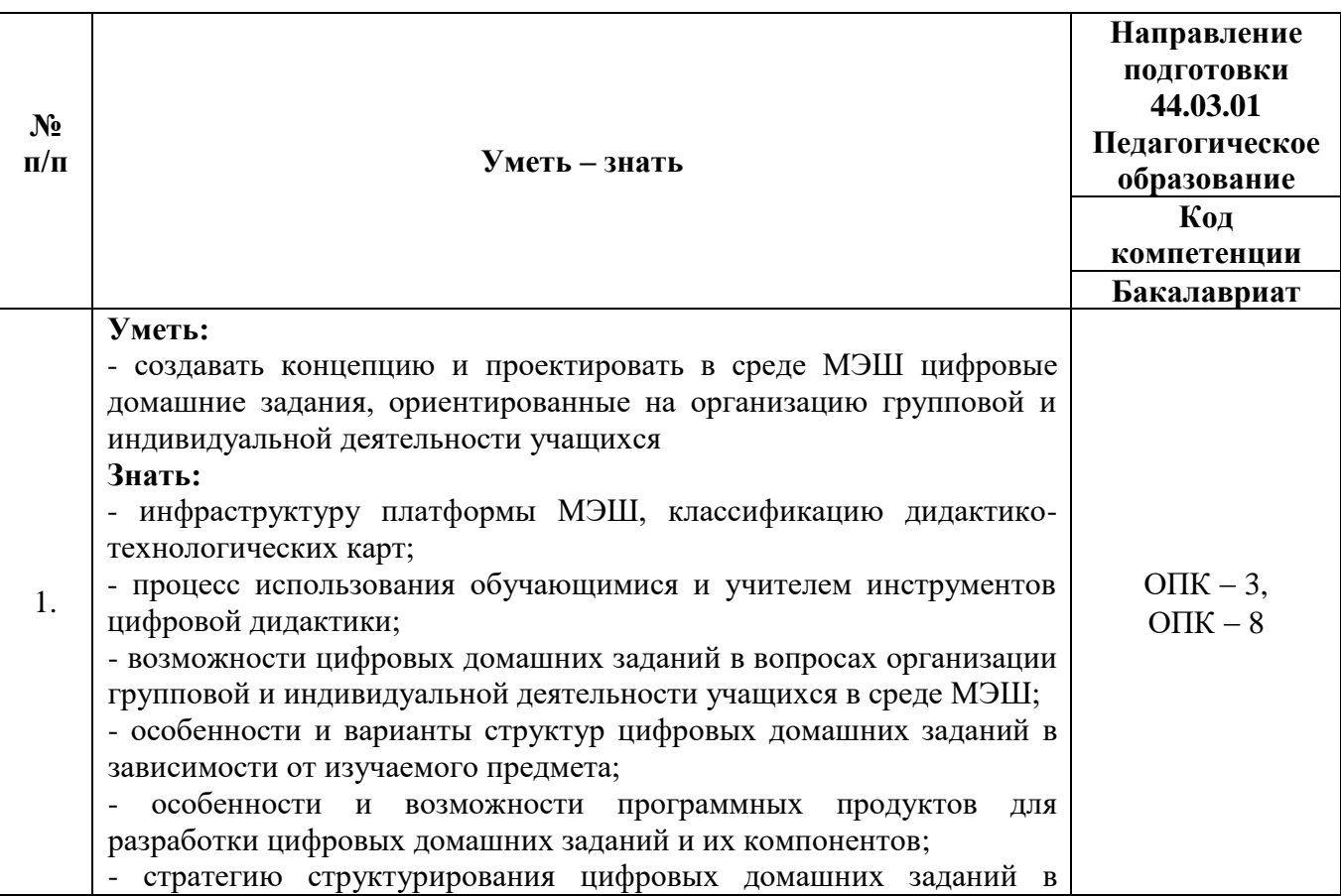

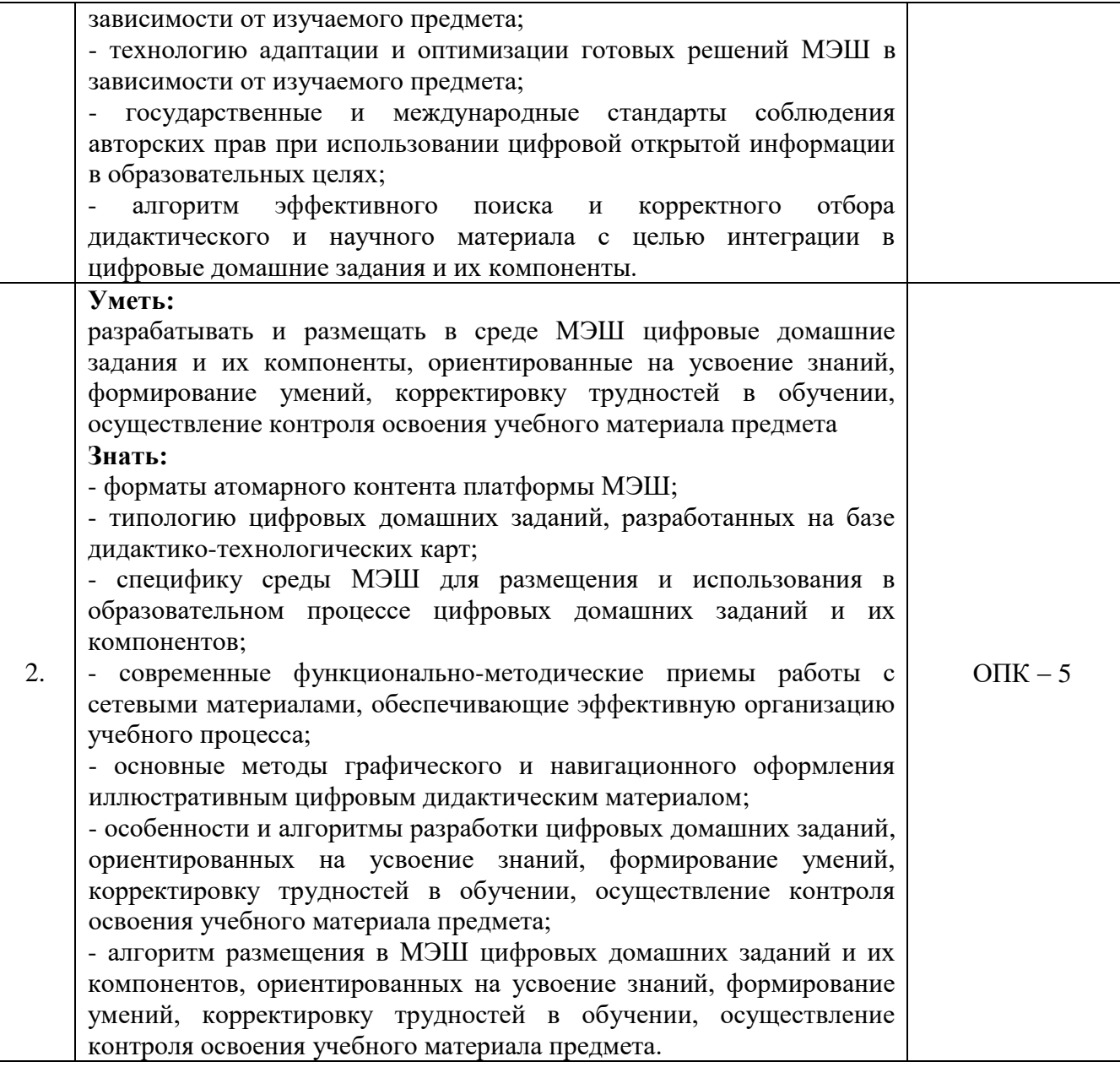

# **1.3. Категория обучающихся:**

К освоению дополнительной образовательной программы (повышение

квалификации) допускаются учителя общеобразовательных средних школ

(уровень образования – ВО, область профессиональной деятельности –

преподавание дисциплин СО и СПО гуманитарного, технического и

естественнонаучного циклов; квалификация по направлениям подготовки:

«Педагогическое образование», «Профессиональное обучение»).

**1.4. Форма обучения:** Очная.

# **1.5. Режим занятий:**

**Режим аудиторных занятий** ‒ 9 дней, 4 часа в неделю.

**Срок освоения программы** ‒ 72 часа (36 часов аудиторных занятий и 36 часов самостоятельной работы слушателей).

**1.6. Трудоемкость программы**: 2 зачетных единицы.

# **Раздел 2. «Содержание программы»**

Общая трудоёмкость программы – **72 час.** (из них: аудиторная работа – **36 час.** (**12 час.** электронное конспектирование на лекциях-презентациях, индивидуальная и коллективная работа слушателей на практических занятиях – **22 час.**, в т.ч. последовательное выполнение заданий по блок-схемам (см. п. «Оценочные материалы») в различных форматах согласно инструкции с пошаговым контролем ведущим преподавателем), самостоятельная работа слушателей – **36 час.**, в т.ч. освоение рекомендованной литературы, разработка итогового проекта – комплекта ЦДЗ в формате интерактивных тестовых и креативных зданий, подготовка к практическим занятиям, к текущей и промежуточной аттестации, итоговая аттестация – **2 часа**.

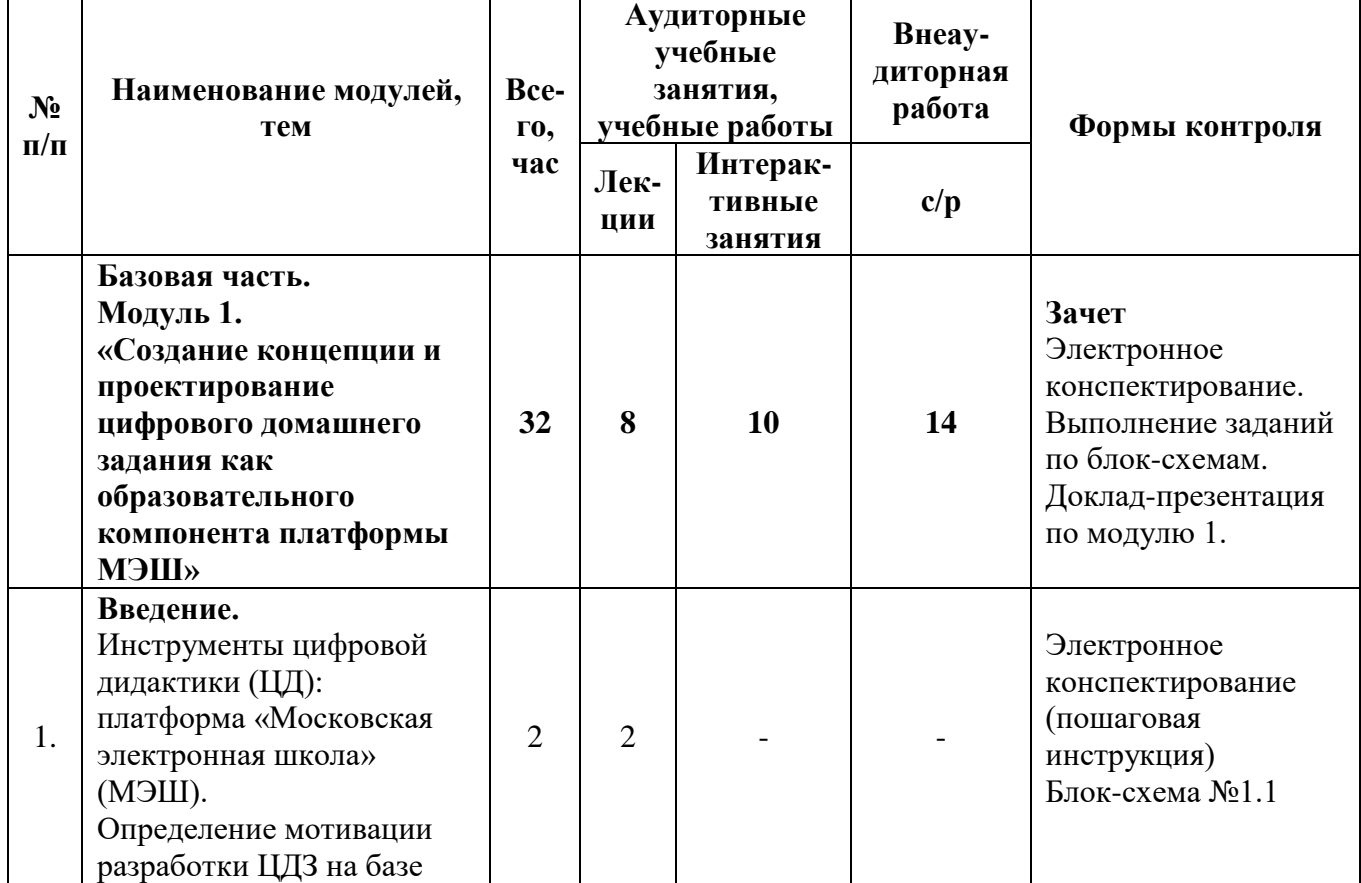

#### **2.1. Учебный пан**

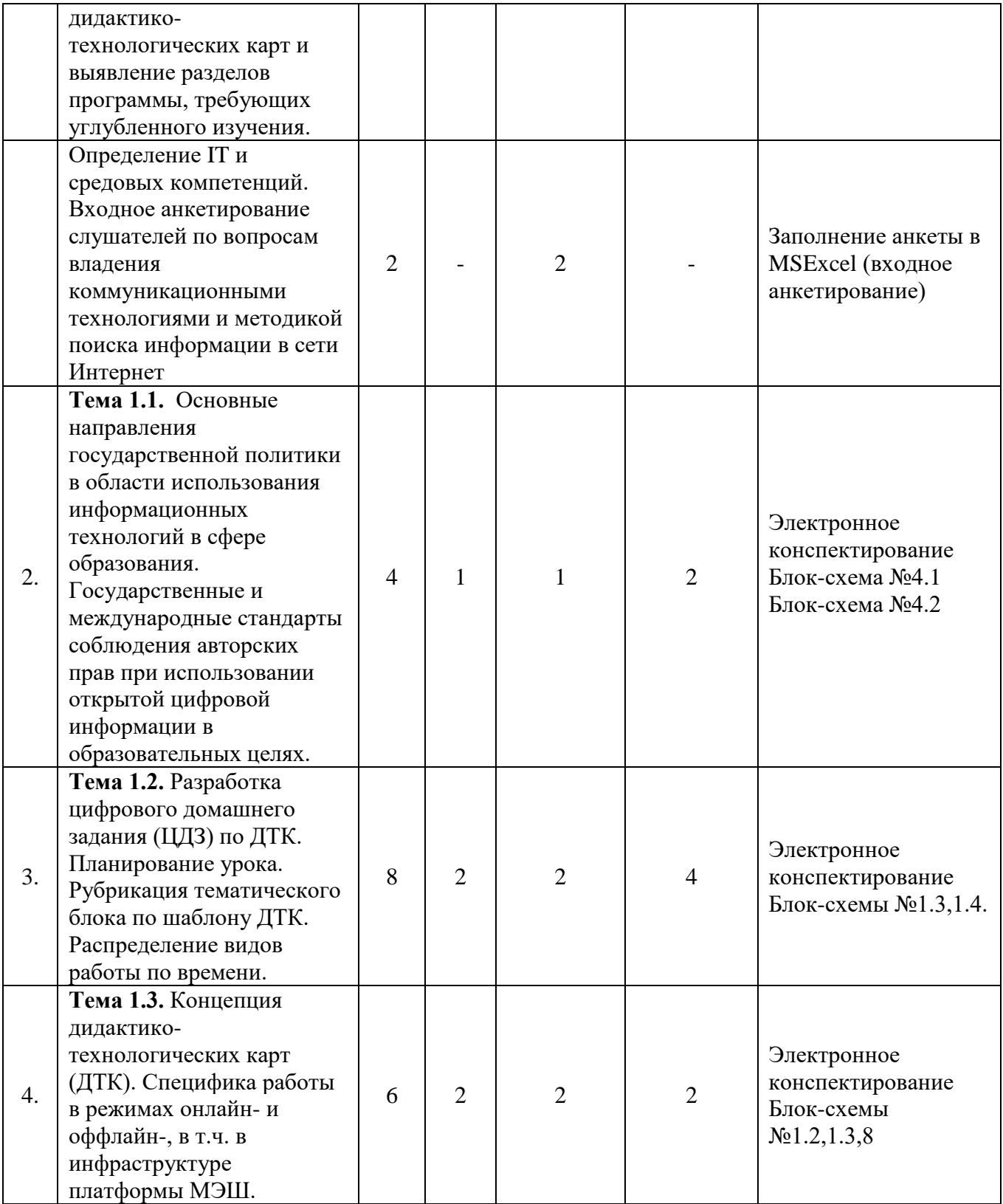

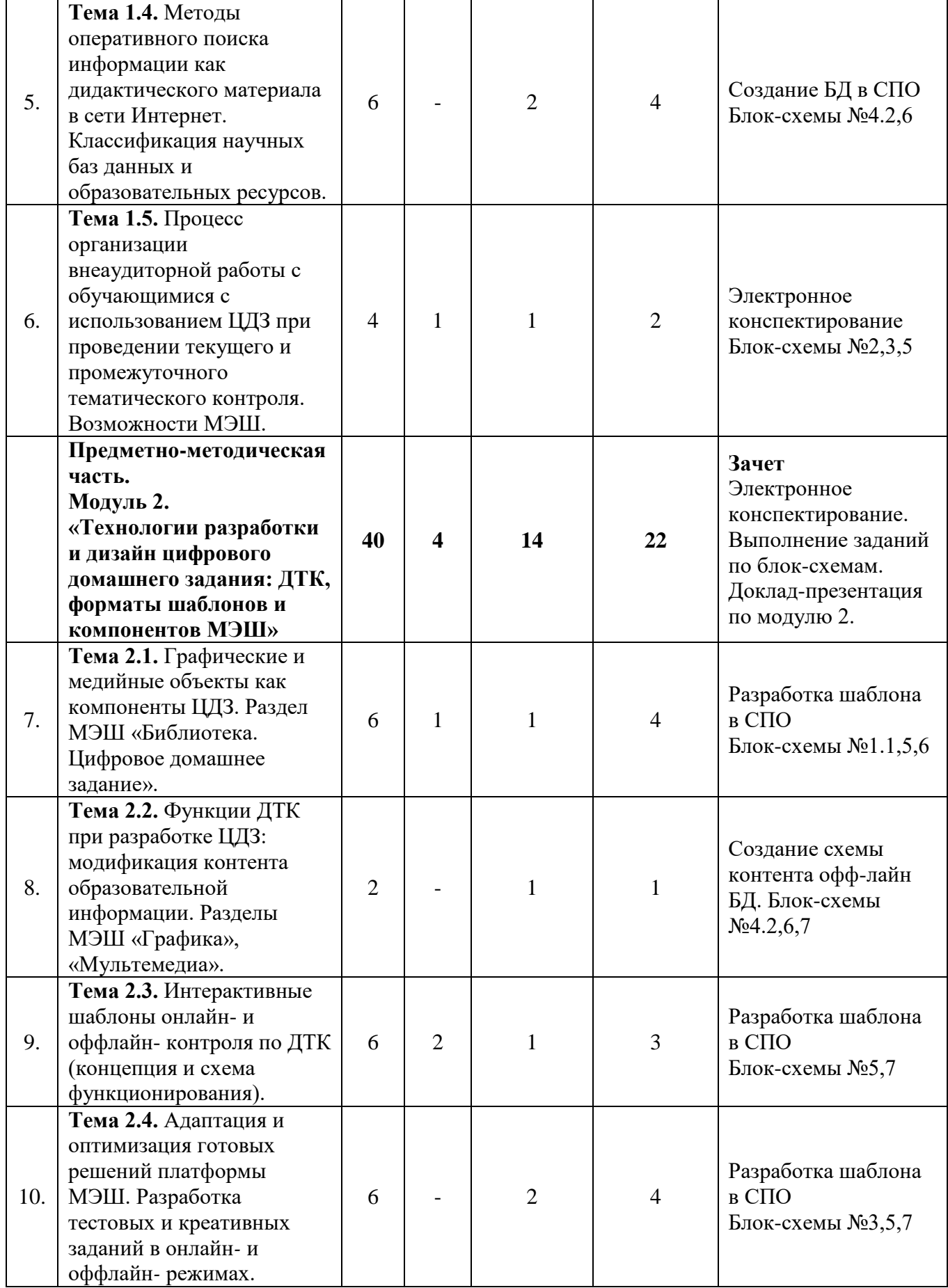

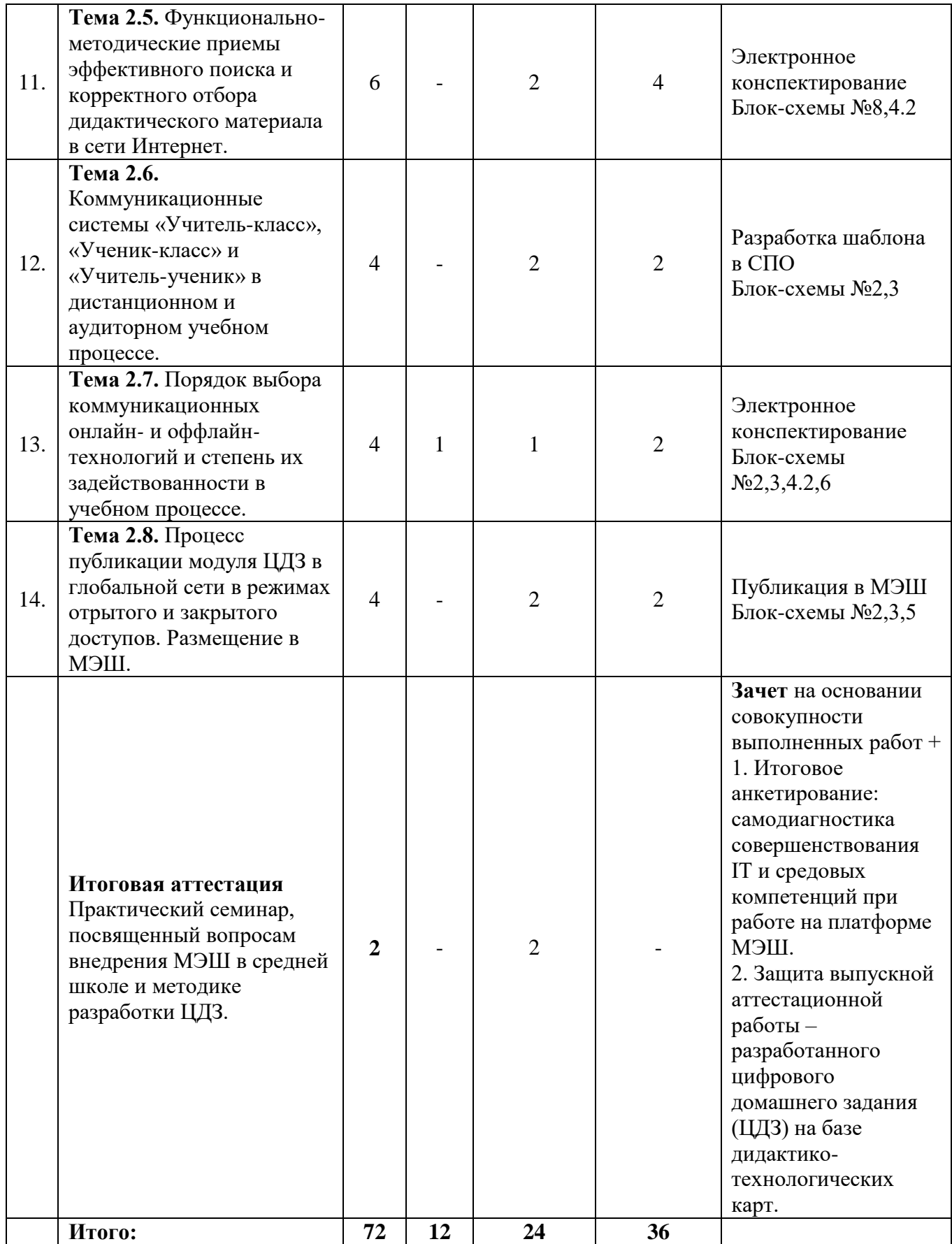

# **2.2. Учебная программа**

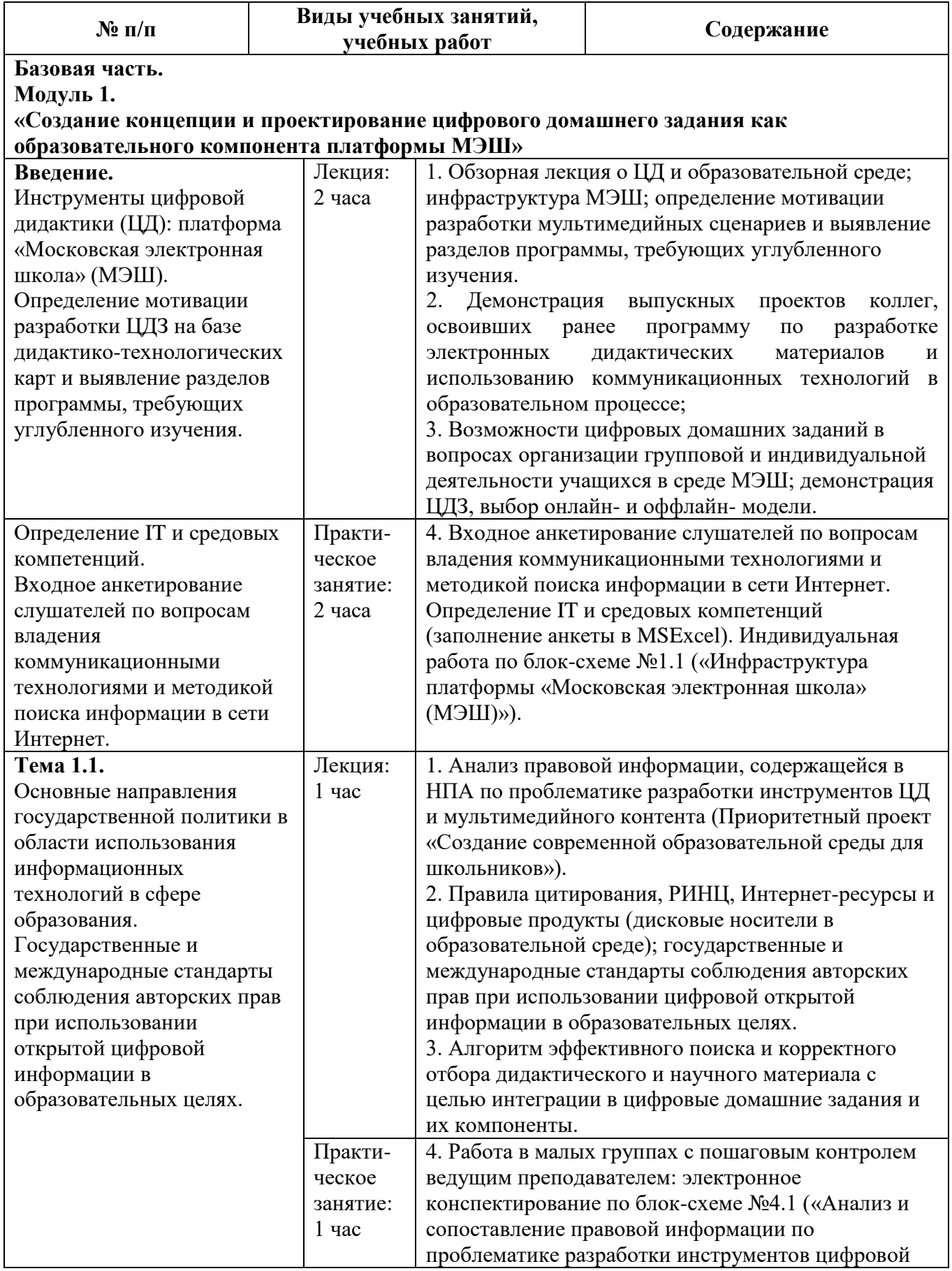

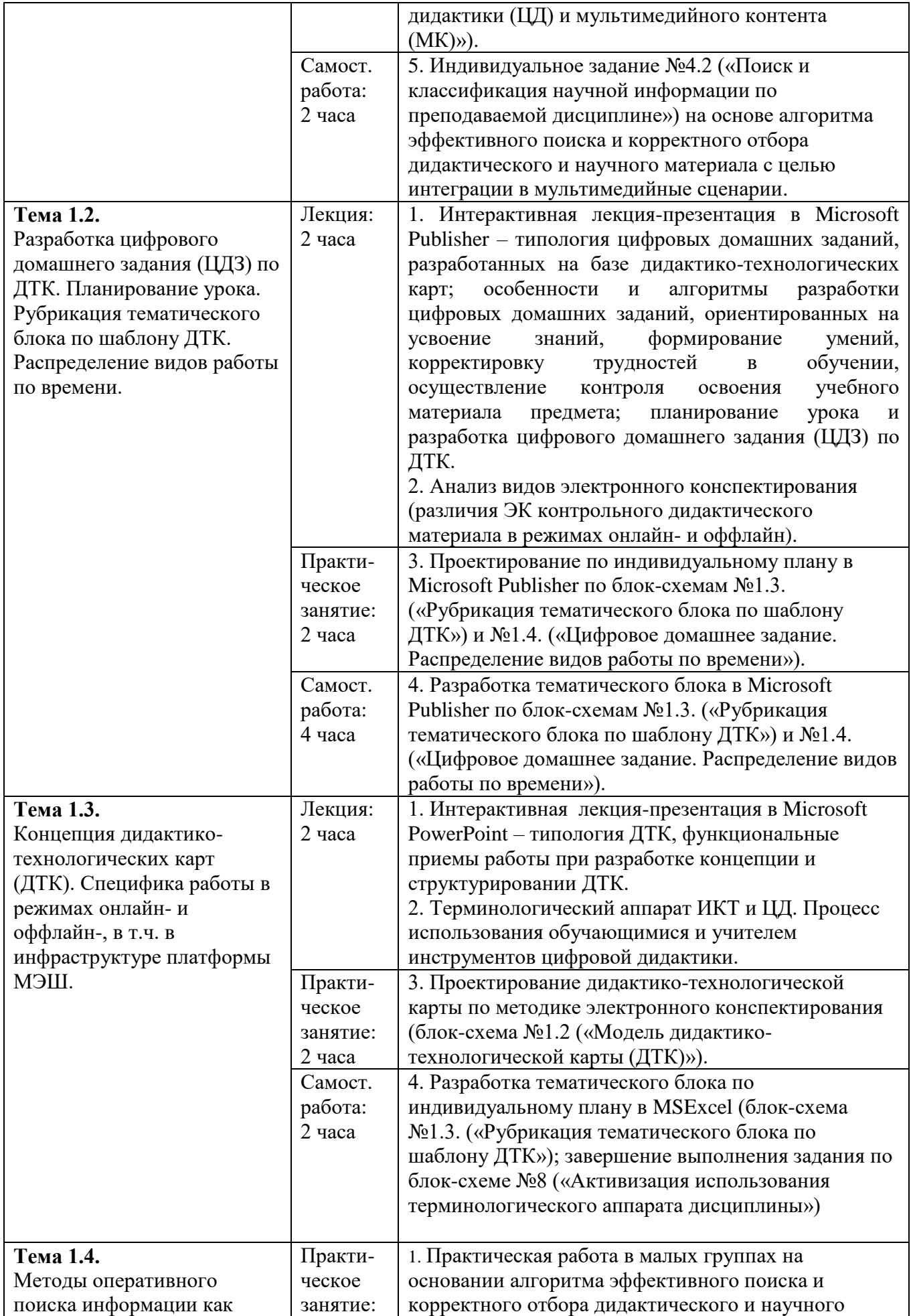

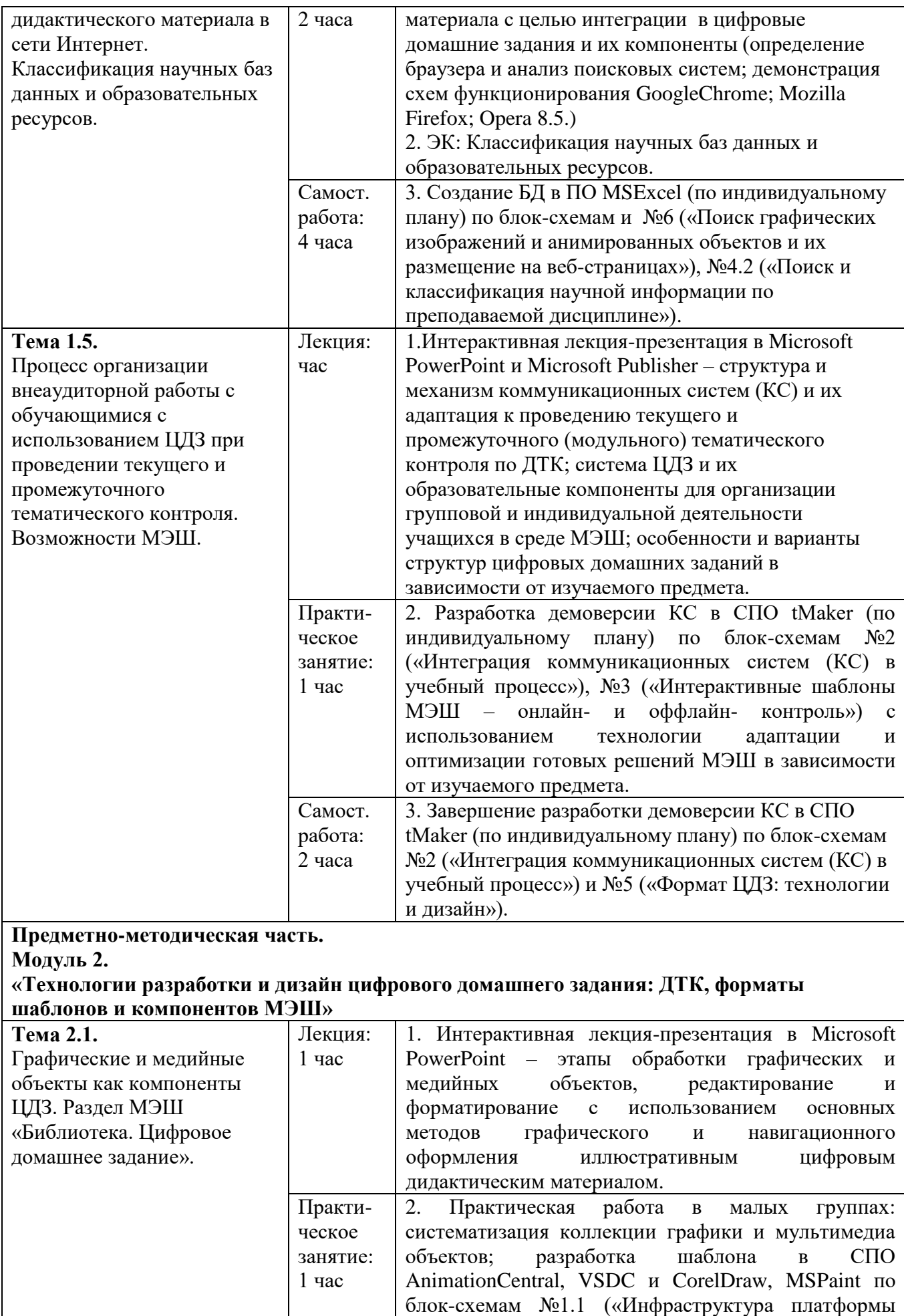

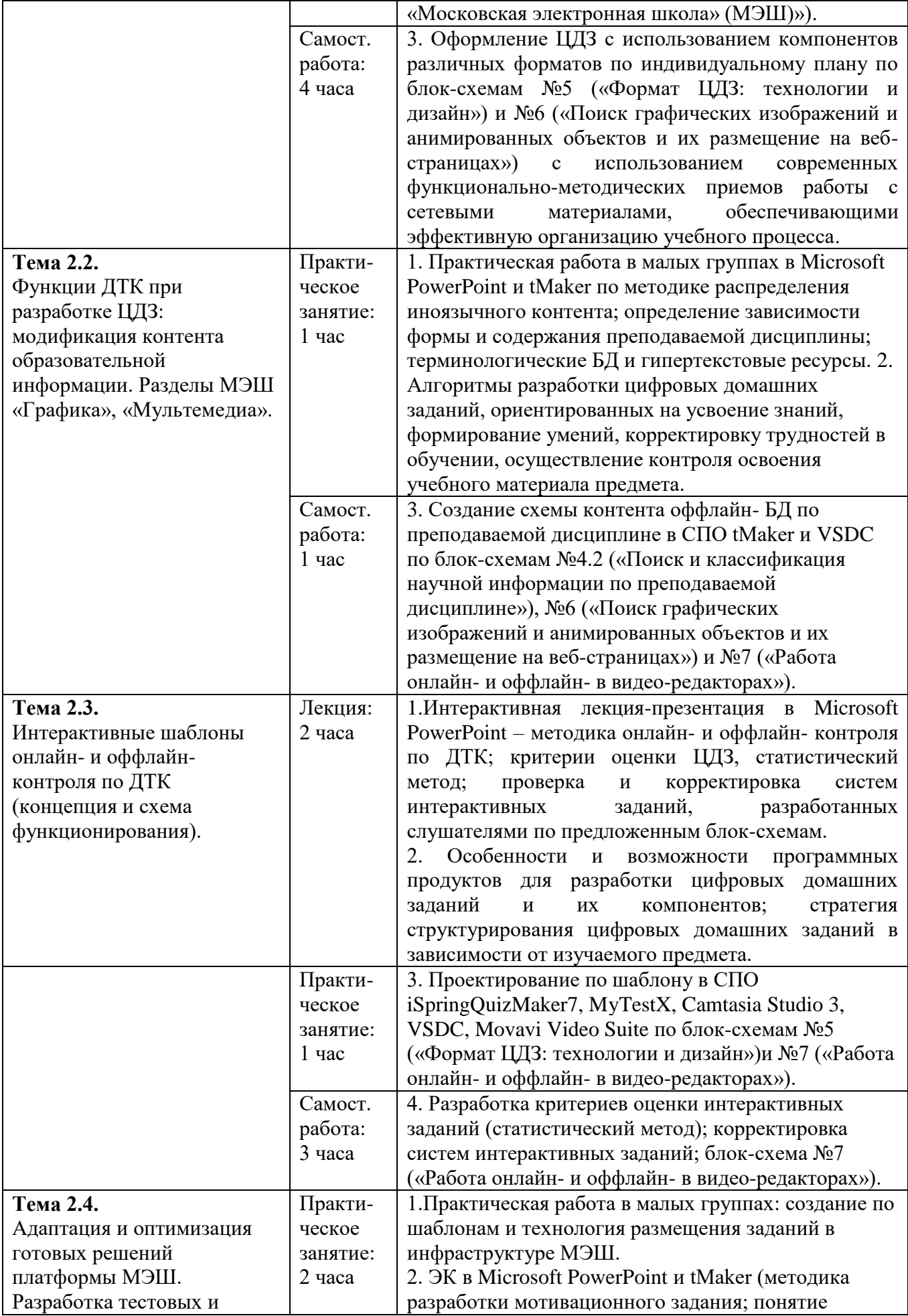

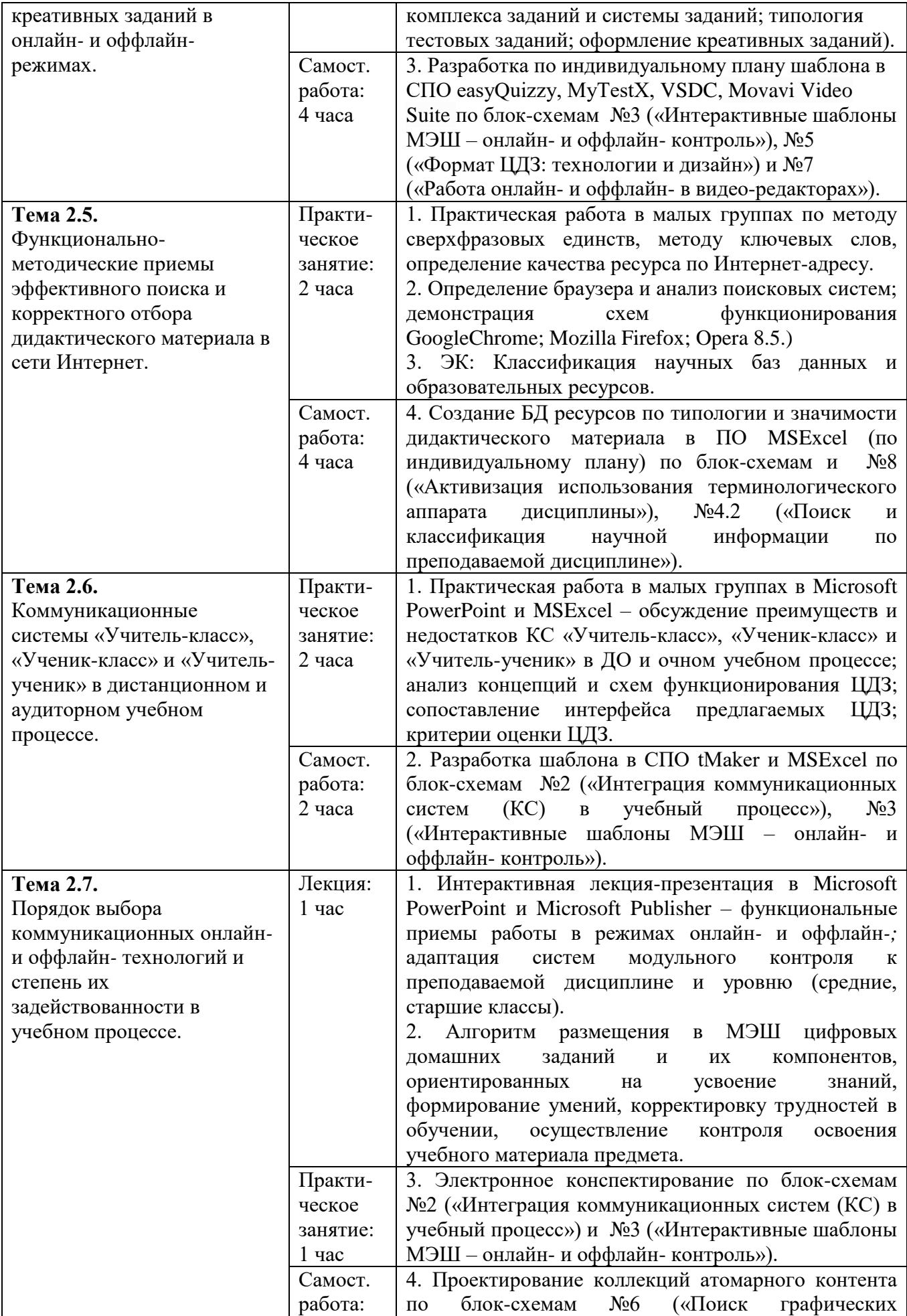

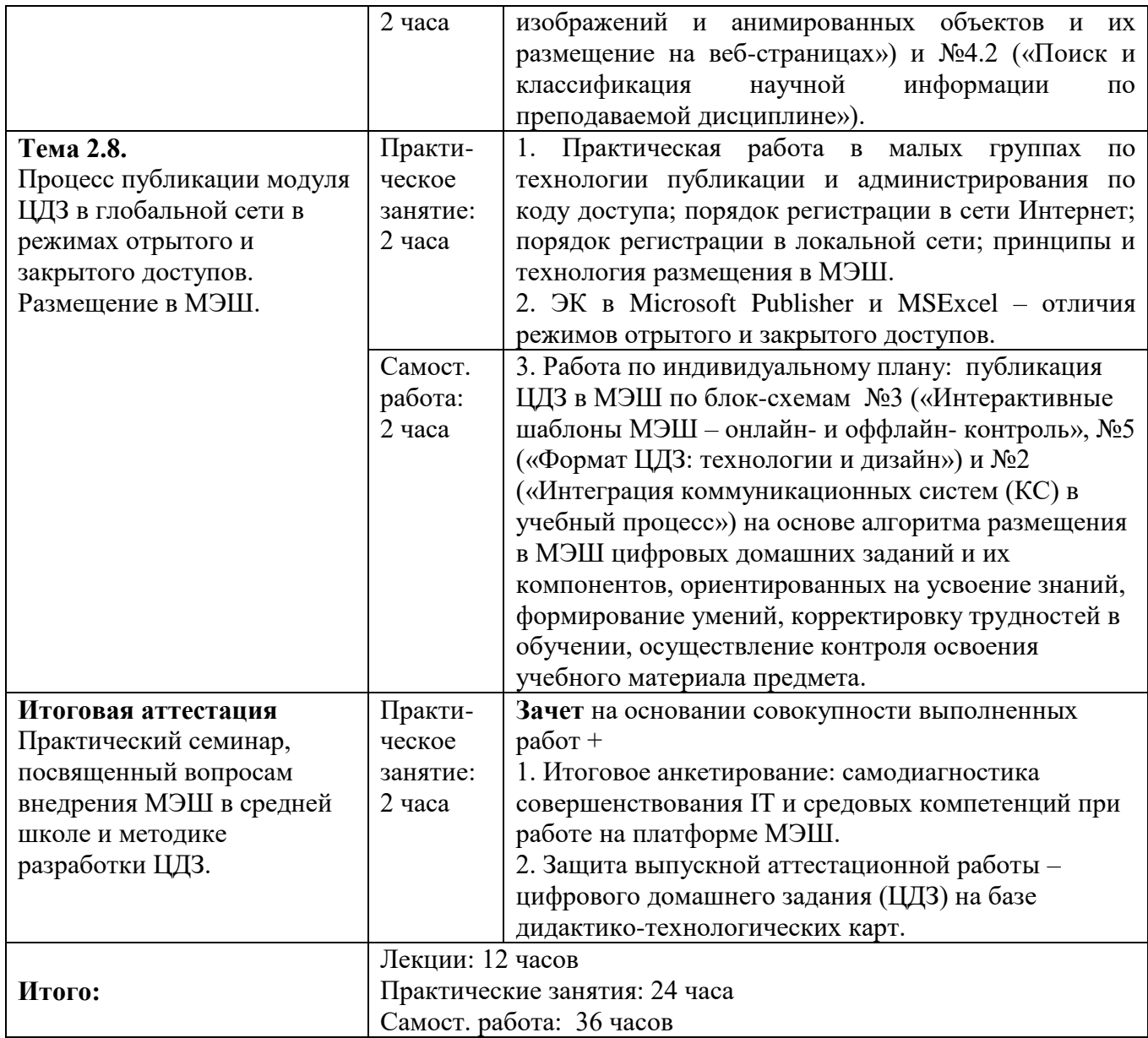

# **3. Формы аттестации и оценочные материалы**

Практикоориентированность программы подтверждает индивидуальная работа слушателей на интерактивных практических занятиях по разработанному на втором занятии плану. Выполняемые задания текущей аттестации имеют целью проверку сформированности умений и актуализации знаний, а также присвоения обучающимся умений:

- создавать концепцию и проектировать в среде МЭШ цифровые домашние задания, ориентированные на организацию групповой и индивидуальной деятельности учащихся;

15

- разрабатывать и размещать в среде МЭШ цифровые домашние задания и их компоненты, ориентированные на усвоение знаний, формирование умений, корректировку трудностей в обучении, осуществление контроля освоения учебного материала предмета.

Согласно изучаемой теме задания выполняются в последовательном, либо параллельном режимах в различных ПО-форматах в соответствии с инструкцией преподавателя по блок-схеме, передаваемой слушателям в электронном виде. На аудиторном занятии осуществляется пошаговый контроль выполнения задания ведущим преподавателем.

**1. Текущая аттестация** знаний слушателей проводится на практических занятиях посредством выполнения заданий по следующей системе: 6 занятий –  $10$ баллов максимум каждый; разработка модуля цифрового домашнего задания (блока тестовых и креативных контрольных заданий) (1 тип заданий – 10 баллов максимум).

В процессе самостоятельной работы слушатели завершают начатые на практическом занятии задания, дополняют разрабатываемый модуль ЦДЗ на базе дидактико-технологических карт авторскими и иными дидактическими материалами.

Одной из форм контроля текущей аттестации является входное анкетирование слушателей по вопросам владения коммуникационными технологиями и методикой поиска информации в сети Интернет, целью которого является определение IT и средовых компетенций слушателей. Фрагмент входного анкетирования приводится в таблице ниже:

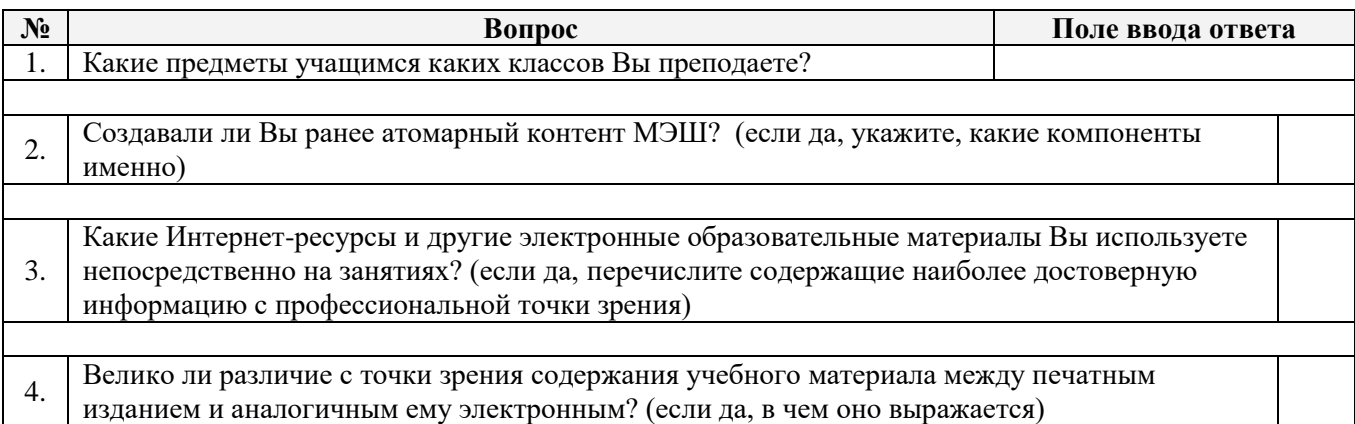

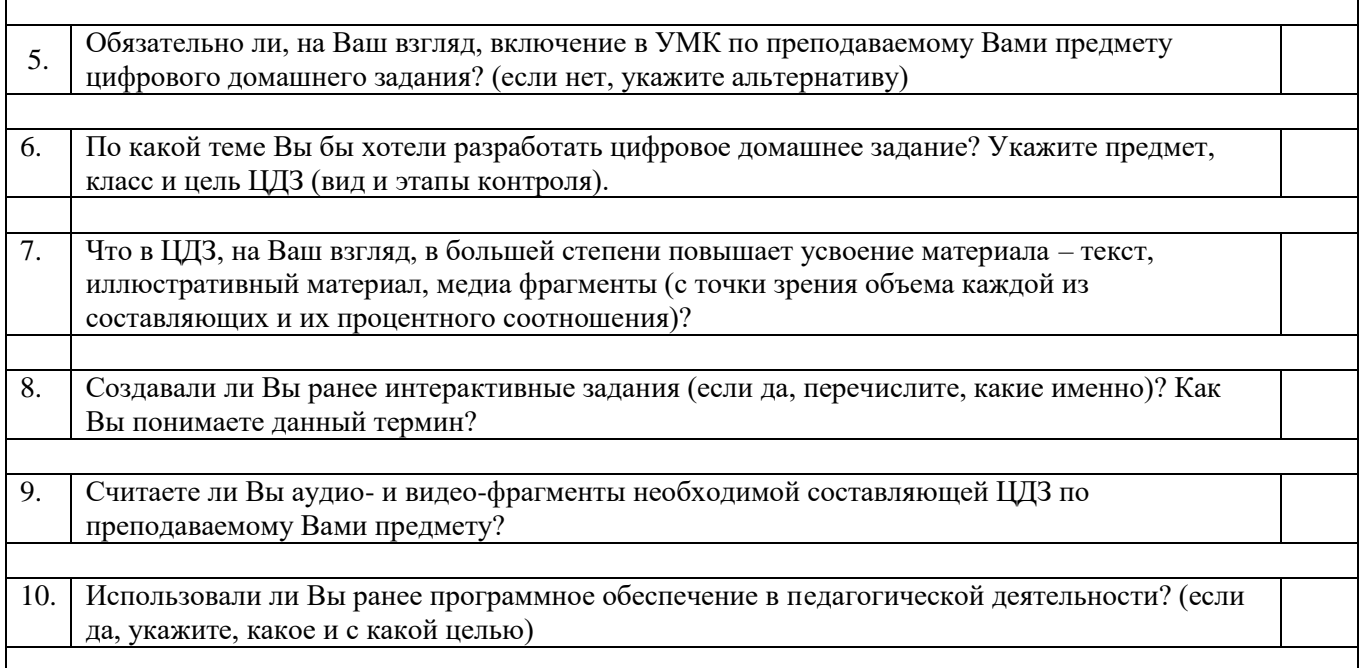

# **Формы текущей аттестации:**

Заполнение анкеты в MSExcel; анализ и сопоставление правовой информации по проблематике разработки инструментов цифровой дидактики (ЦД) и мультимедийного контента (МК); разработка шаблона ЦДЗ по ДТК; разработка интерфейса ЦДЗ в СПО по ДТК; интеграция ЦДЗ в учебный процесс; адаптация и оптимизация готовых решений МЭШ; поиск и классификация научной информации; разработка БД в СПО; создание схем ЦДЗ; работа онлайни оффлайн- в СПО. На аудиторном занятии осуществляется пошаговый контроль выполнения задания ведущим преподавателем.

#### **Критерии оценивания качества выполнения заданий текущей**

#### **аттестации:**

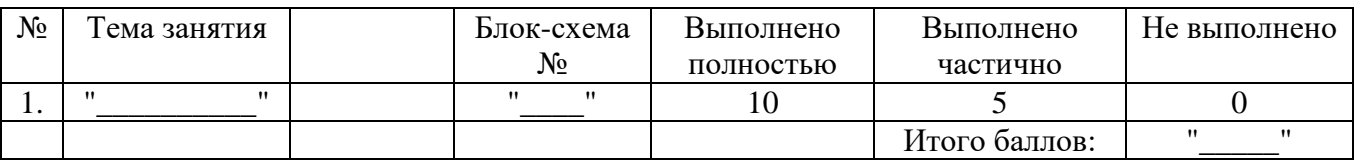

Цели выполнения заданий текущей аттестации, требования к выполнению и критерии оценивания приведены в таблице:

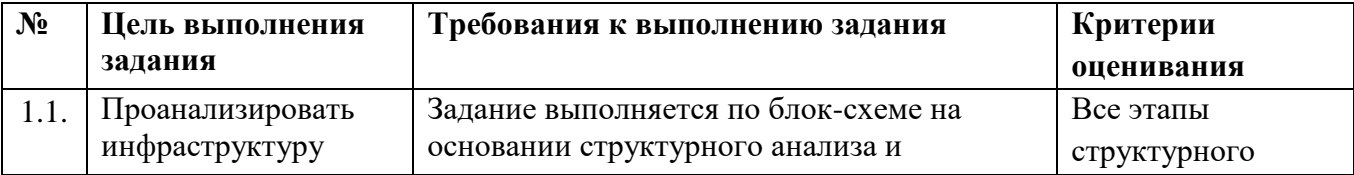

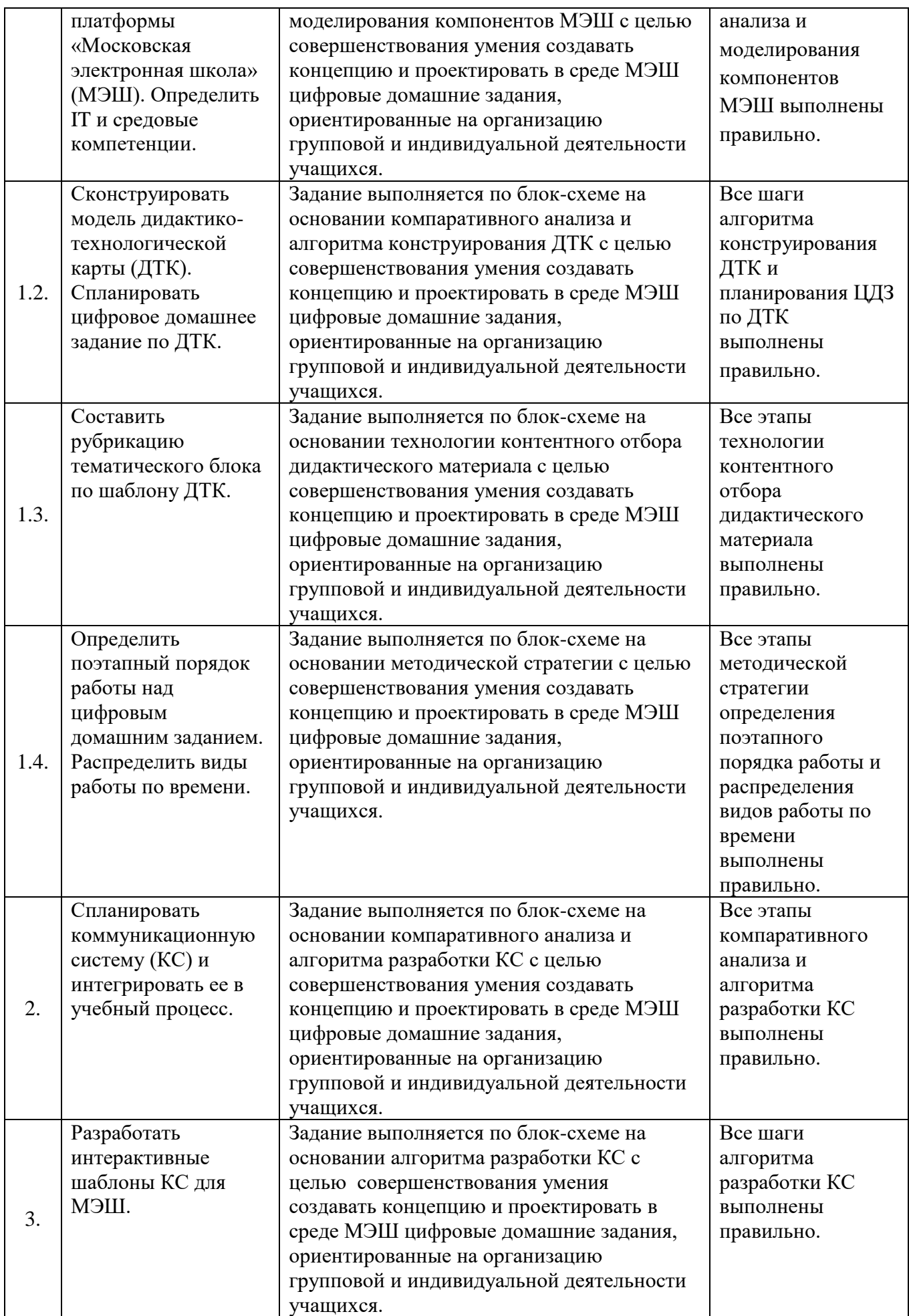

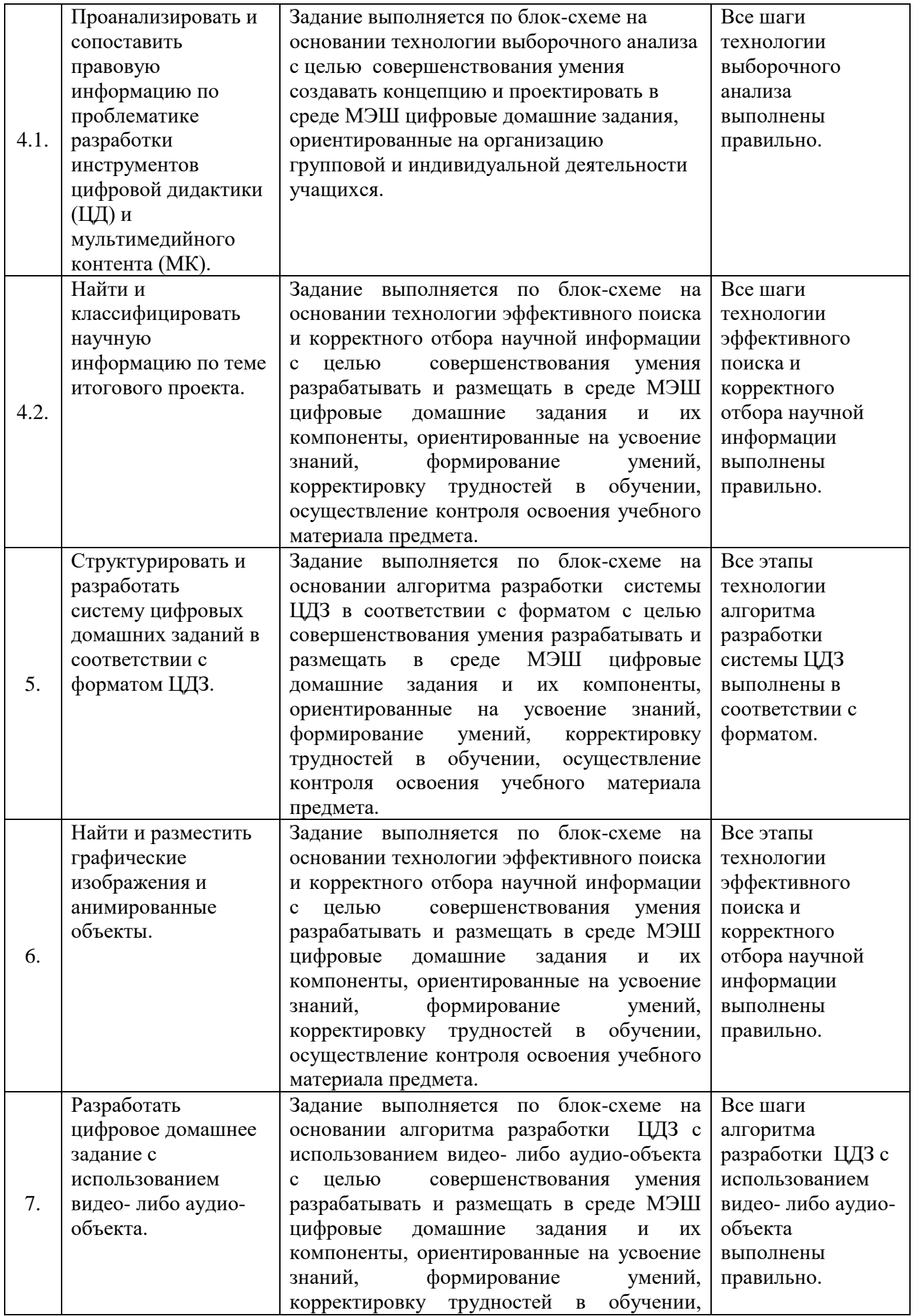

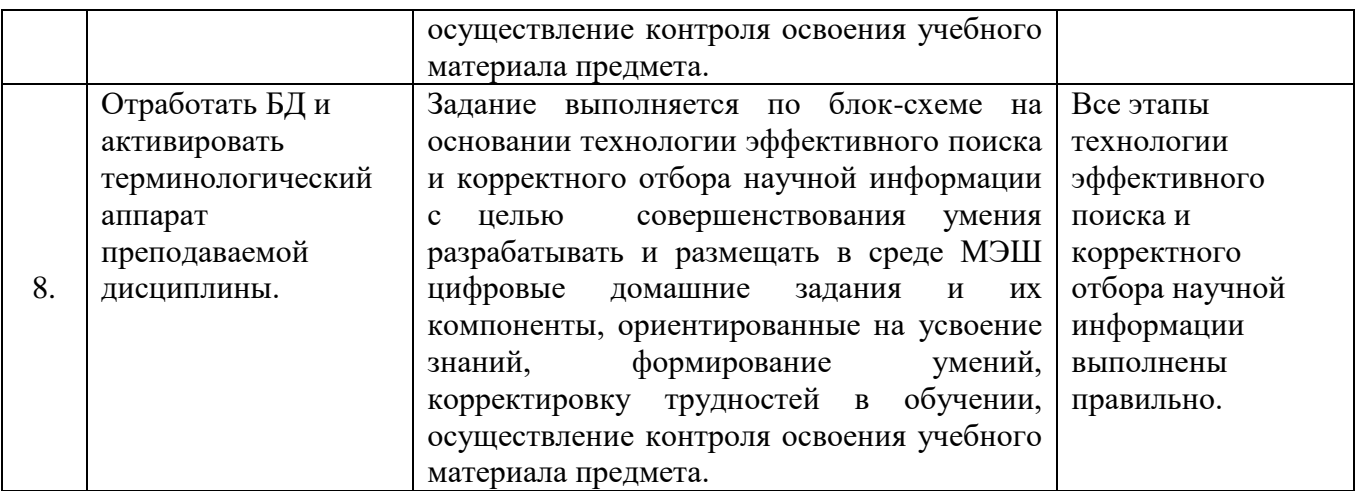

**2. Промежуточная аттестация по модулям** программы проводится на практических занятиях в течение всего срока освоения программы и состоит из контроля выполнения заданий по блок-схемам по каждому из модулей и создания доклада-презентации (2 доклада-презентации по каждому из модулей – 10 баллов максимум).

**Форма промежуточной аттестации** – зачет по модулям программы, проводится поэтапно: на 4 занятии по Модулю №1, на 7 занятии по Модулю №2.

**Критерии оценивания качества выполнения заданий промежуточной аттестации:**

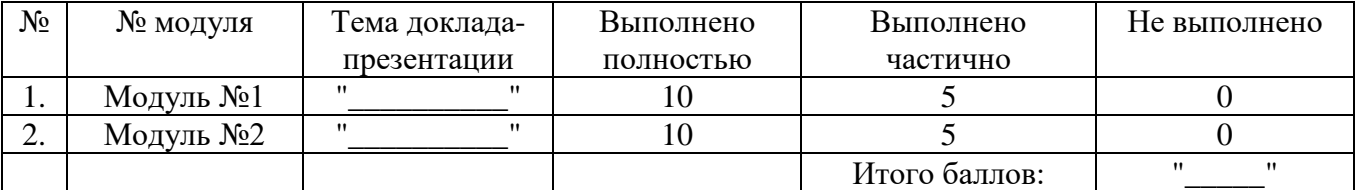

#### **3. Итоговая аттестация**

В результате освоения данной программы повышения квалификации проводится итоговое анкетирование: самодиагностика совершенствования IT и средовых компетенций при работе на платформе МЭШ.

В результате освоения данной программы повышения квалификации проводится итоговое анкетирование, целью которого является самодиагностика совершенствования IT и средовых компетенций при работе на платформе МЭШ. Фрагмент итогового анкетирования приводится в таблице ниже:

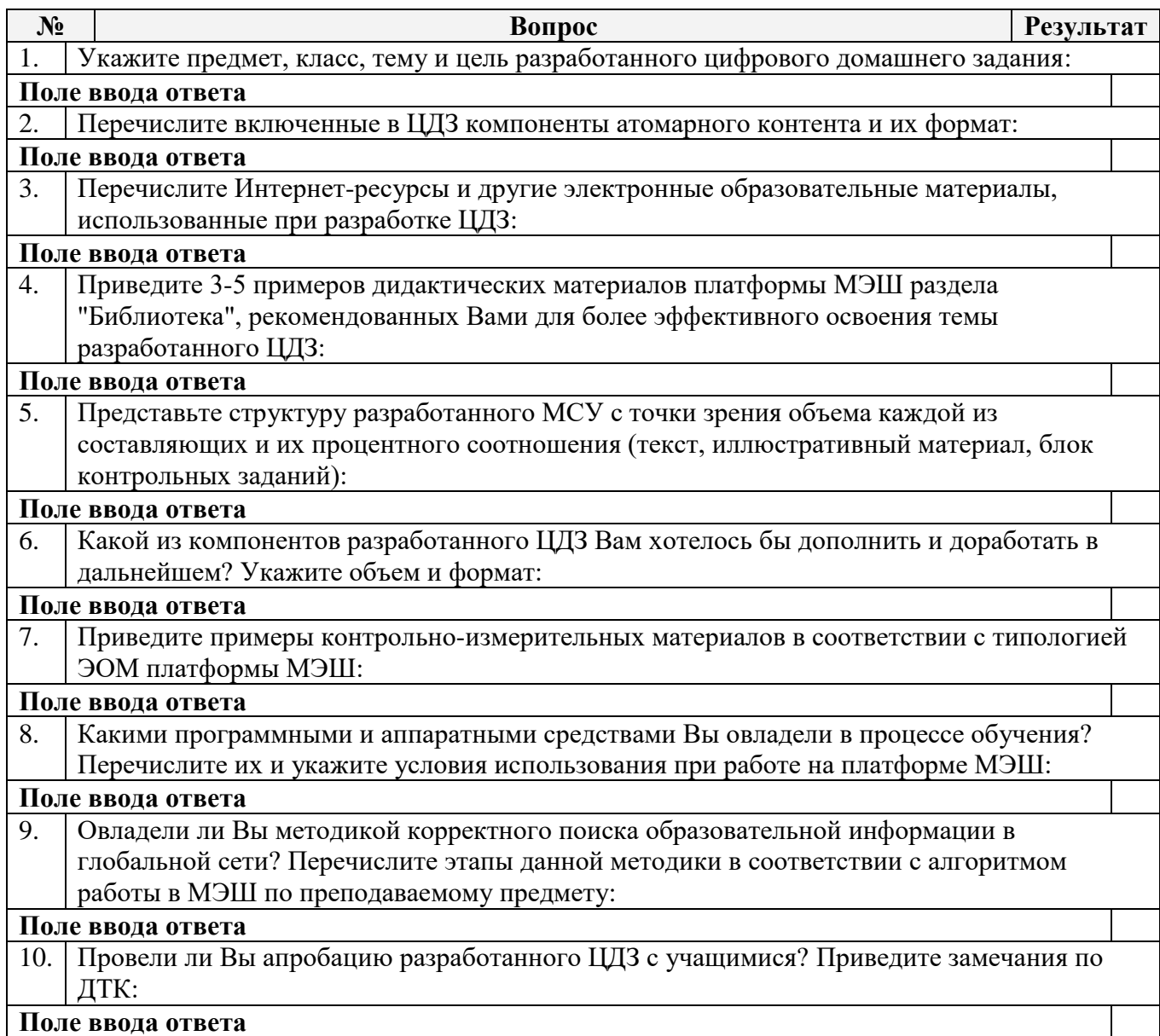

## **Критерии оценивания итогового анкетирования:**

При оценивании результатов итогового анкетирования учитываются точность при ответах на вопросы на конкретику; развернутость и полнота при ответах на открытые вопросы. Максимальное количество баллов - 10, оценивание качества 1 ответа (мин./макс.): 0,5-1 балл.

Обсуждение результатов освоения программы проходит на практическом семинаре, посвященном вопросам внедрения МЭШ в средней школе и методике разработки модуля ЦДЗ в формате круглого стола по следующей тематике:

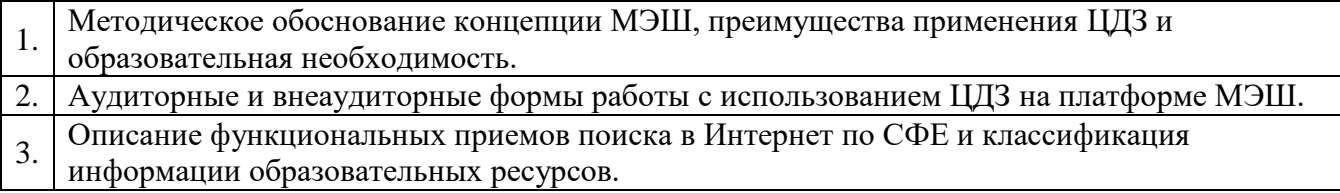

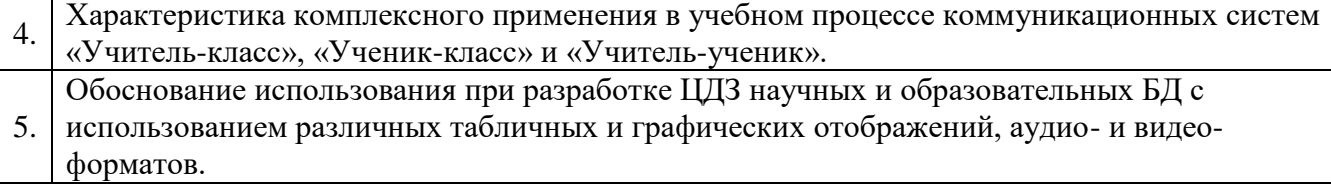

**Форма итоговой аттестации:** зачет (защита аттестационной работы): презентация слушателями разработанного цифрового домашнего задания (ЦДЗ) на базе дидактико-технологических карт, адаптированного к платформе МЭШ. Защита проводится на 18 занятии.

#### **Форма защиты –** очная.

#### **Требования к аттестационной работе:**

Итоговая аттестационная работа должна быть выполнена в формате модуля ЦДЗ на базе дидактико-технологических карт, адаптированного к платформе МЭШ и содержать дидактический материал по 2-4 темам преподаваемого предмета. Возможно представление большего количества ЦДЗ, но типология заданий должна быть разнообразной (3 типа заданий минимум) в соответствии с изученными темами программы и блок-схемами заданий по модулям  $\mathbb{N}_2$  1 и 2.

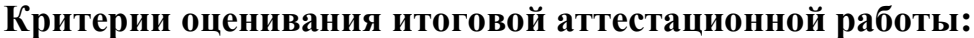

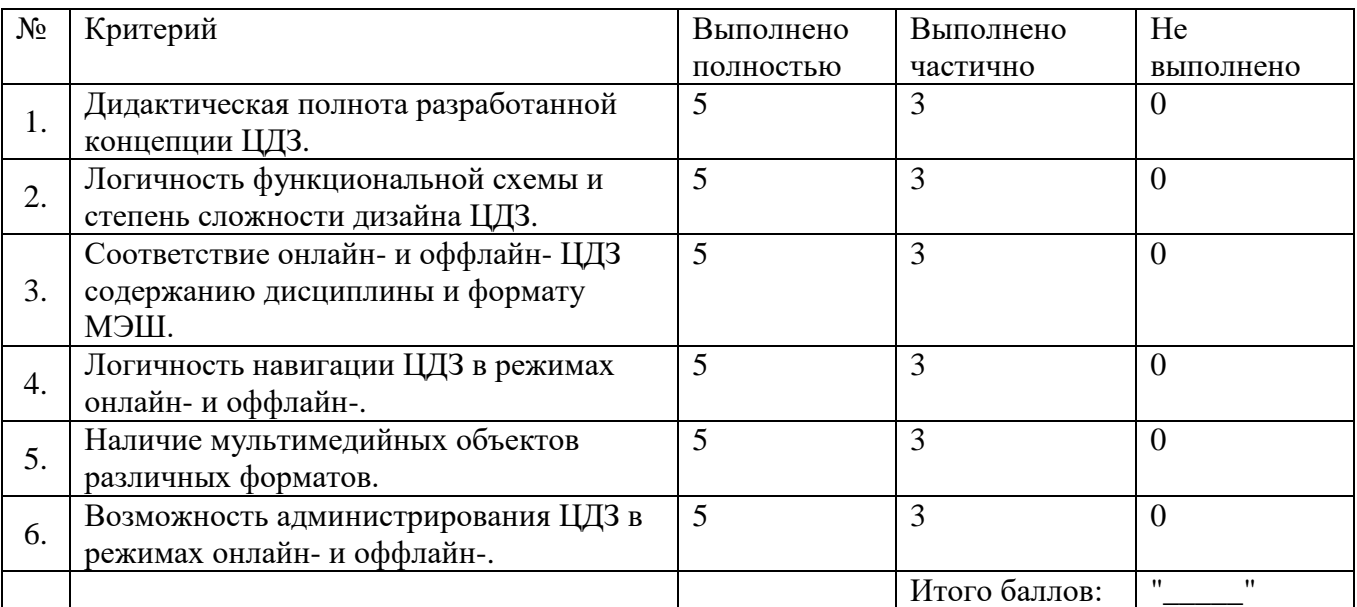

**Зачет** по результатам освоения программы складывается из суммы баллов за выполнение заданий текущей аттестации, презентации по модулям программы

 $22$ 

(промежуточная аттестация) и итоговую аттестационную работу. При итоговой аттестации учитывается посещаемость и активное участие в практическом семинаре.

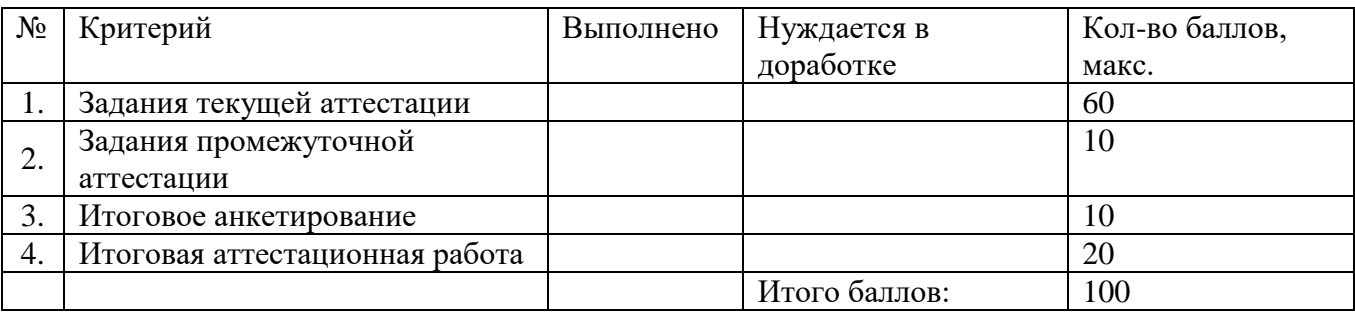

#### **Оценочные материалы для текущей аттестации**

Оценочными средствами для текущего контроля успеваемости являются блок-схемы заданий, имеющие индивидуальную направленность в соответствии с преподаваемой дисциплиной и разрабатываемой темой итогового выпускного проекта. Задания разработаны автором данной программы в ПО пакетов MicrosoftOfficeProfessional, OpenOffice-Infra и СПО (см. «Содержание программы»). Примеры заданий, направляемых слушателям по электронной почте и передаваемых на электронных носителях в аудиторных условиях, приведены в таблицах.

#### **БЛОК-СХЕМА ЗАДАНИЯ № 1.1.**

**Инфраструктура платформы «Московская электронная школа» (МЭШ).** 

#### **Определение IT и средовых компетенций.**

1. Изучите информацию, представленную на странице МЭШ (http://mes.mosmetod.ru).

2. Составьте характеристику рубрики «Библиотека» (http://mes.mosmetod.ru/?mes\_lib).

3. Выберите 10-15 интерактивных заданий по преподаваемой Вами дисциплине в разделе «Цифровое домашнее задание» (http://mes.mosmetod.ru/?mes\_lib).

4. Укажите используемое при разработке ЦДЗ программное обеспечение.

 $23$ 

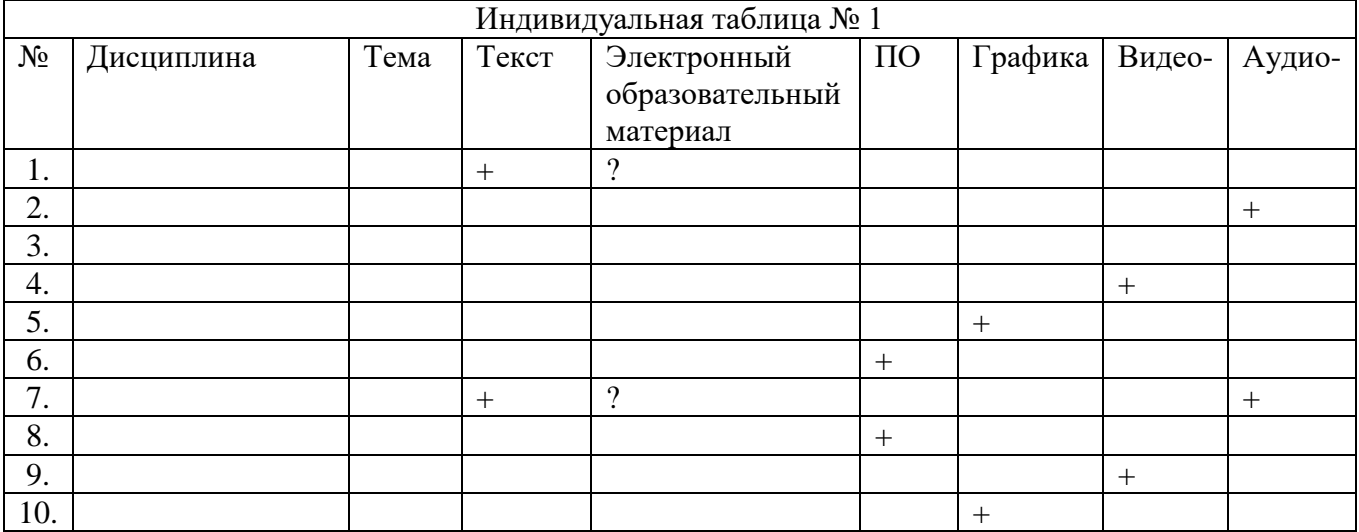

# **БЛОК-СХЕМА ЗАДАНИЯ № 1.2.**

# **Модель дидактико-технологичекой карты (ДТК).**

Какая из предложенных моделей ДТК решает образовательные задачи преподаваемой Вами дисциплины? Аргументируйте Ваш выбор.

Составьте ЦДЗ по одной из тем преподаваемого предмета по предложенной схеме.

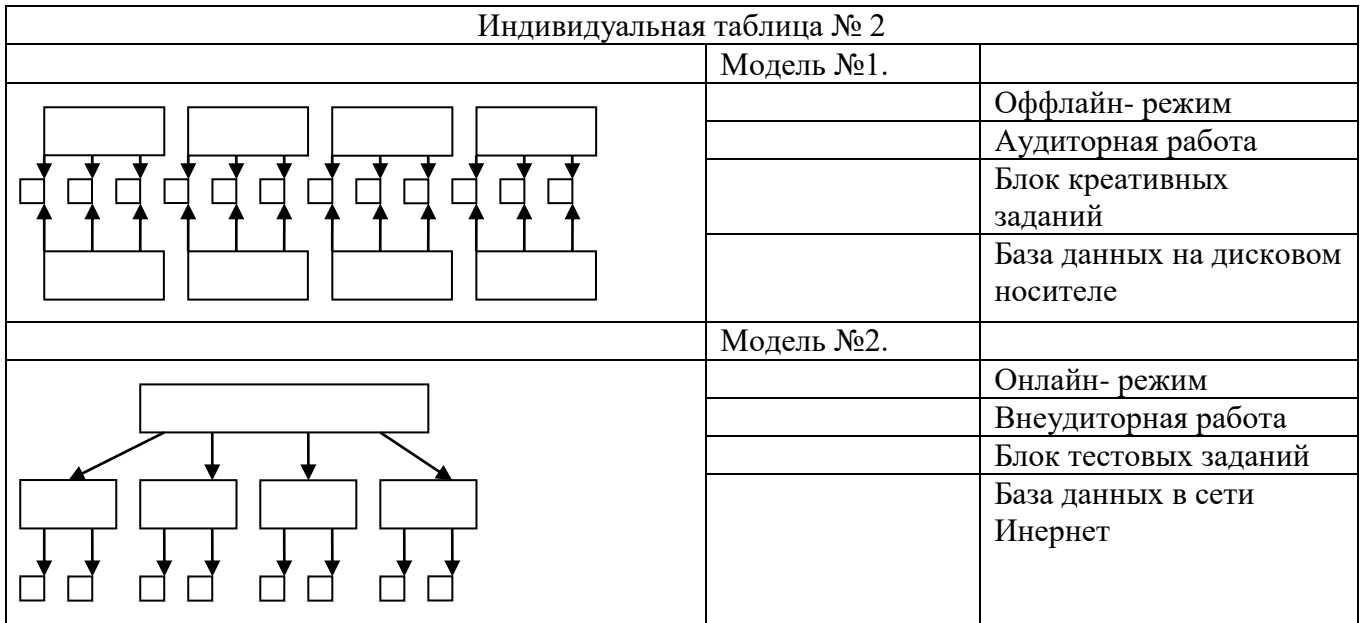

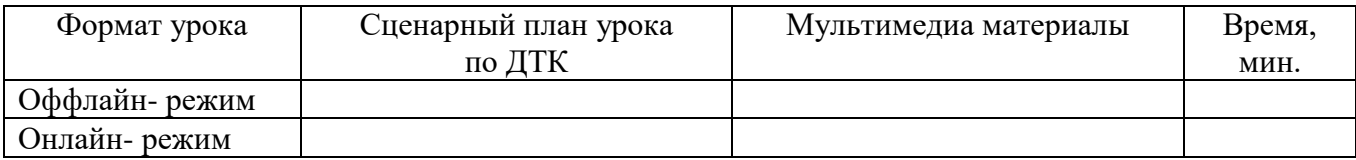

# **БЛОК-СХЕМА ЗАДАНИЯ № 1.3.**

# **Рубрикация тематического блока по шаблону ДТК.**

1. Распределите отобранный Вами дидактический материал в предлагаемой таблице.

2. Пересохраните информацию на съемном диске в созданной папке 1\_НАЗВАНИЕ\_ЦДЗ\_ДАТА.

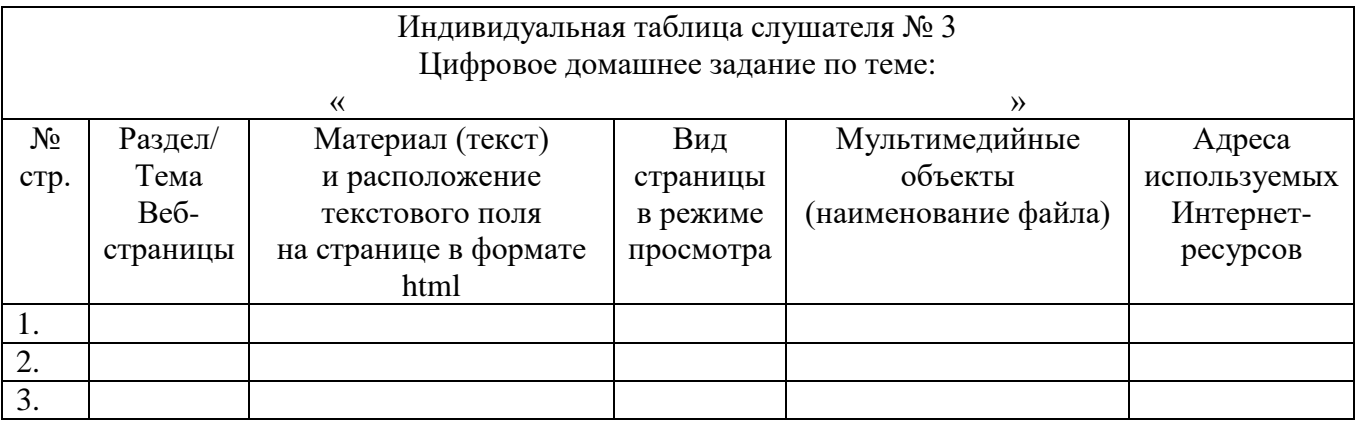

# **БЛОК-СХЕМА ЗАДАНИЯ № 1.4.**

## **Цифровое домашнее задание. Распределение видов работы по времени.**

Отметьте самый главный, на Ваш взгляд, этап работы, а остальные пронумеруйте в соответствующем порядке, начиная с первого.

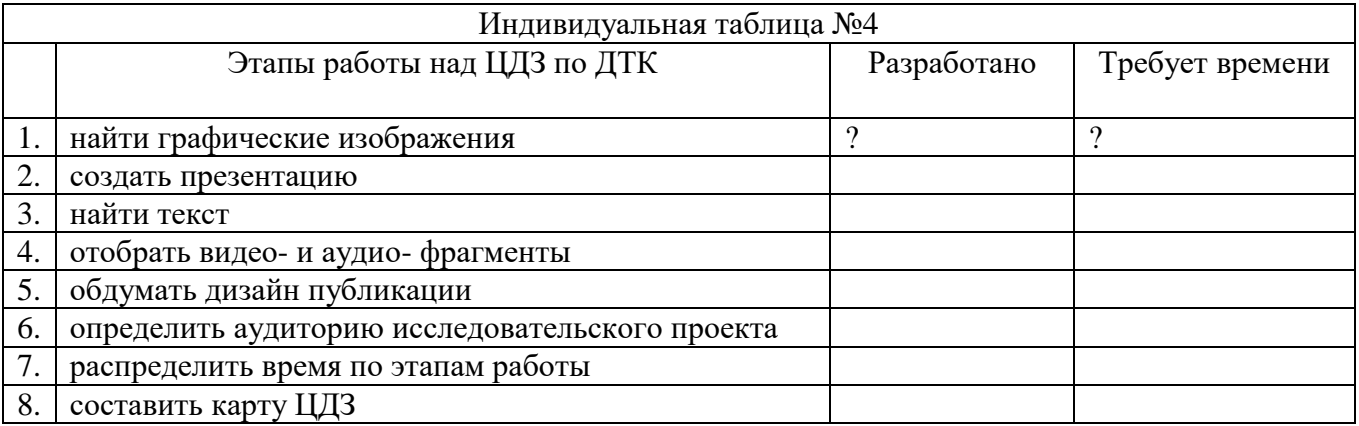

# **БЛОК-СХЕМА ЗАДАНИЯ № 2.**

# **Интеграция коммуникационных систем (КС) в учебный процесс.**

1. Сопоставьте интерфейс предлагаемых КС и определите удобную схему для Вашей методики.

2. Сформулируйте преимущества и укажите недостатки согласно указанным

критериям.

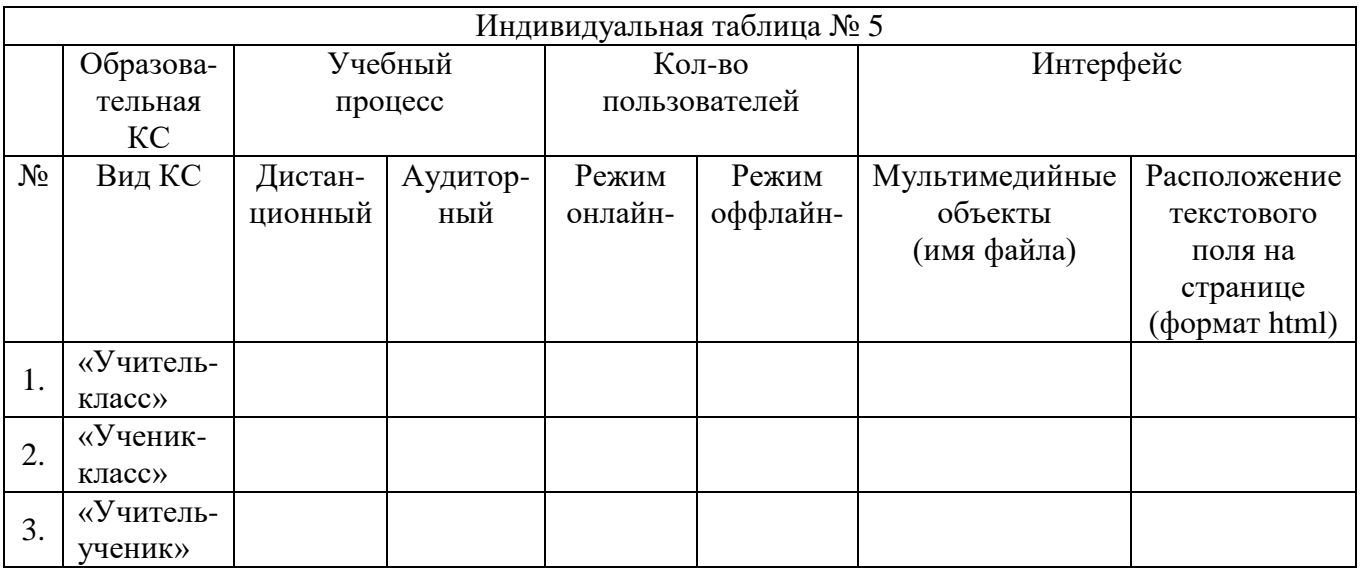

# **БЛОК-СХЕМА ЗАДАНИЯ № 3.**

## **Интерактивные шаблоны МЭШ – онлайн- и оффлайн- контроль.**

1. Проанализируйте концепции и схемы функционирования коммуникационных систем (КС).

2. Составьте интерактивный шаблон по каждому из видов КС.

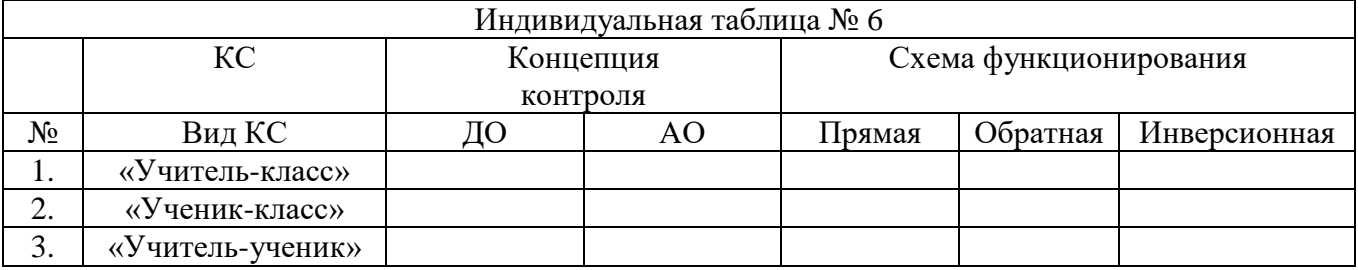

# **БЛОК-СХЕМА ЗАДАНИЯ № 4.1.**

# **Анализ и сопоставление правовой информации по проблематике разработки инструментов цифровой дидактики (ЦД) и мультимедийного контента (МК).**

Определите основные направления государственной политики в области использования информационных технологий в сфере образования. Внесите данную информацию в таблицу.

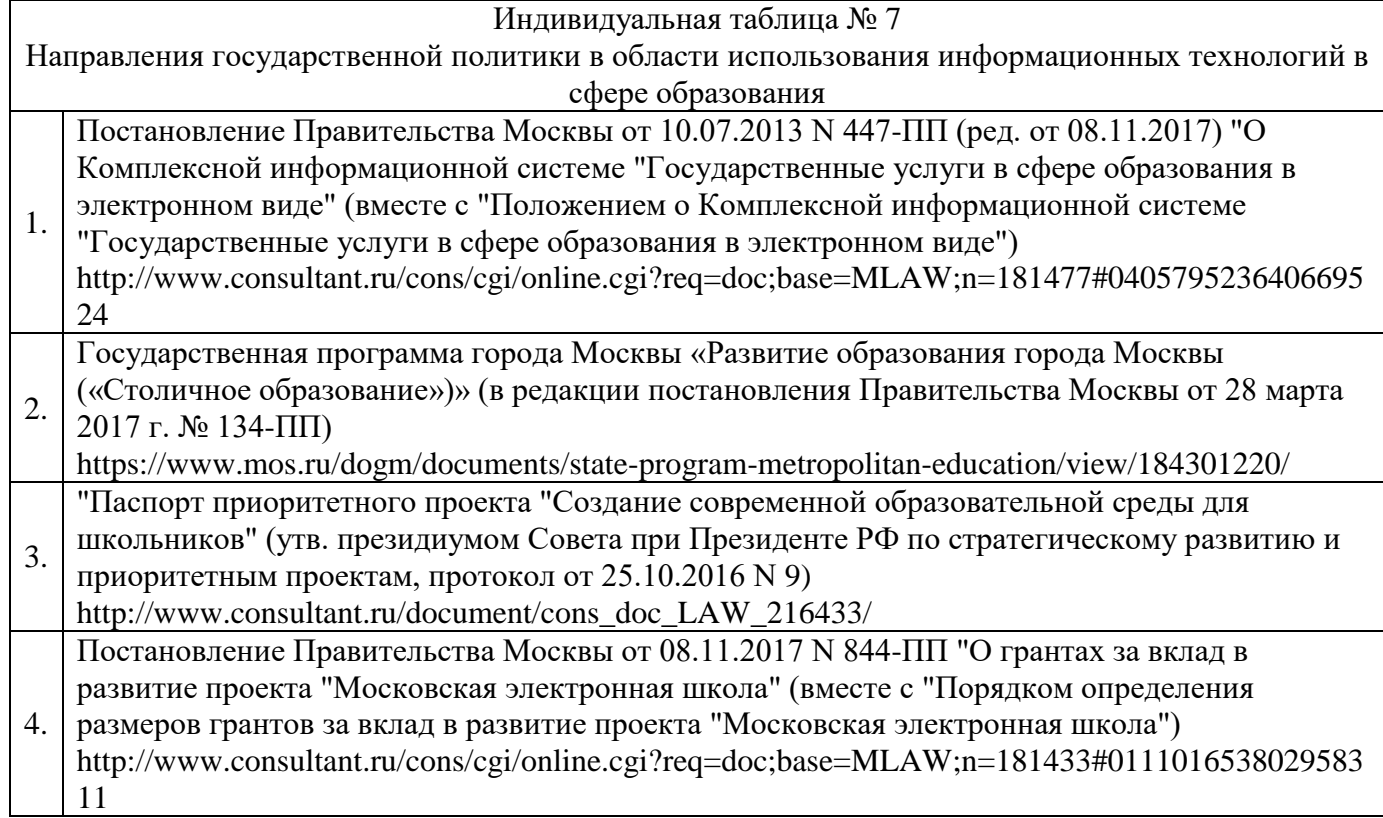

# БЛОК-СХЕМА ЗАДАНИЯ № 4.2.

**Поиск и классификация научной информации по преподаваемой дисциплине.** 

1.Обратитесь к системам поиска научной информации по теме выпускного итогового проекта.

2.Найдите текст объемом 18 000 символов в различных БД.

3.Проанализируйте технологию адекватного поиска и корректности научной

информации.

4.Какой портал отвечает Вашим исследовательским запросам?

5.Каковы критерии отбора информации?

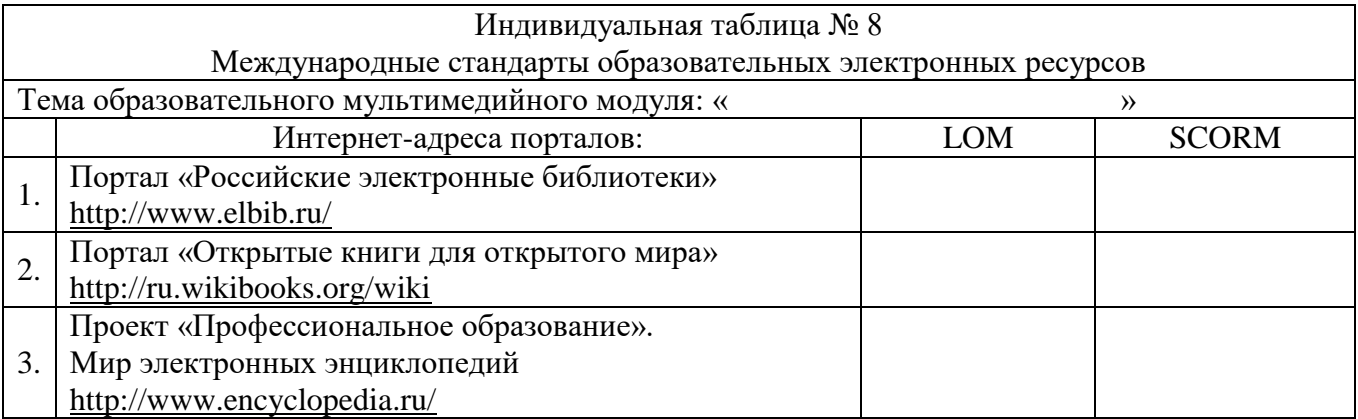

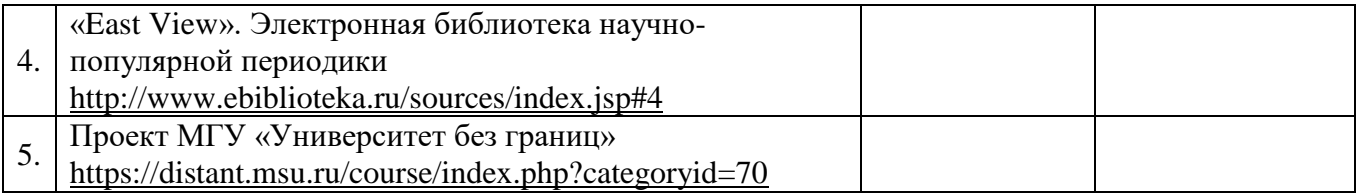

# **БЛОК-СХЕМА ЗАДАНИЯ № 5.**

## **Формат ЦДЗ: технологии и дизайн.**

1.Придумайте один проверочный вопрос по одной из тем Вашего курса.

2.Подберите максимально большее количество форм ответа на него.

3.В каком из изученных Вами программном обеспечении для создания тестовых заданий можно было бы разработать данное интерактивное задание?

4.Выберите графические объекты, комментирующие составленные Вами задания.

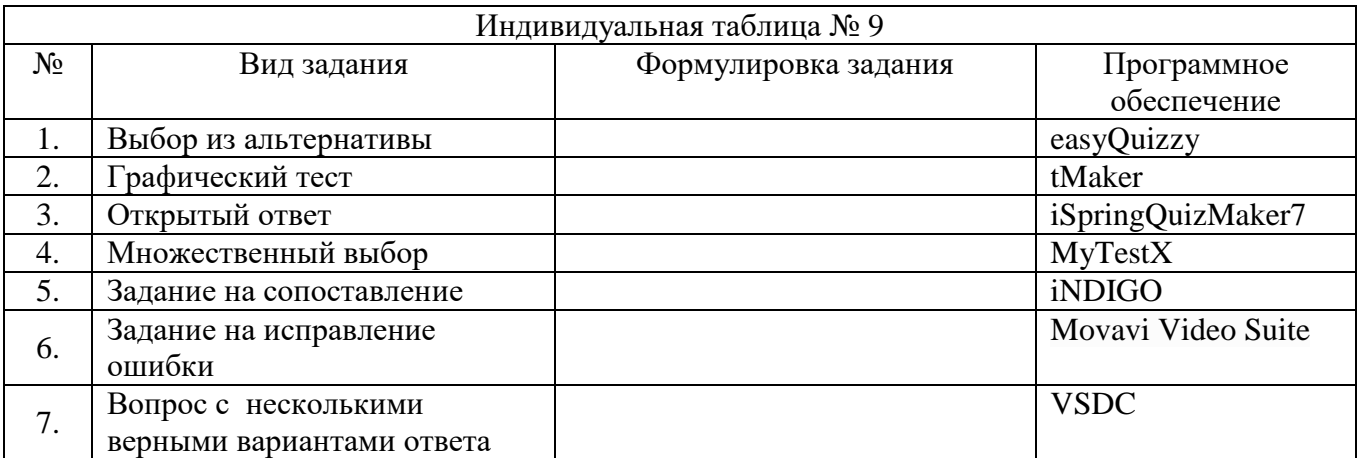

# **БЛОК-СХЕМА ЗАДАНИЯ № 6.**

**Поиск графических изображений и анимированных объектов и их размещение на веб-страницах.** 

- 1. Обратитесь к он-лайн коллекциям графики.
- 2. Выполните указанные КТ-действия.

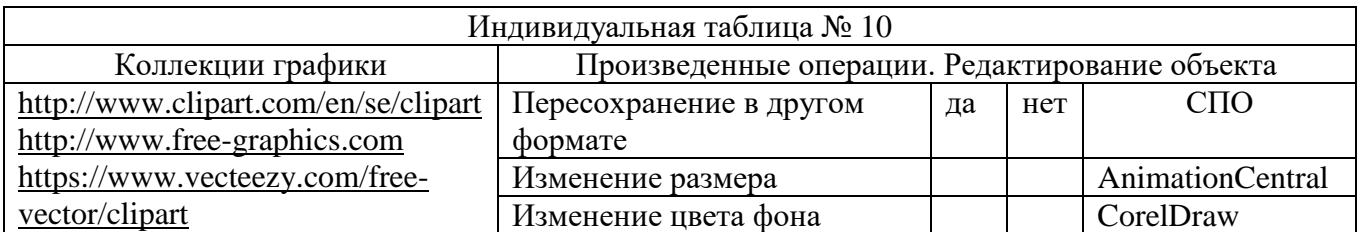

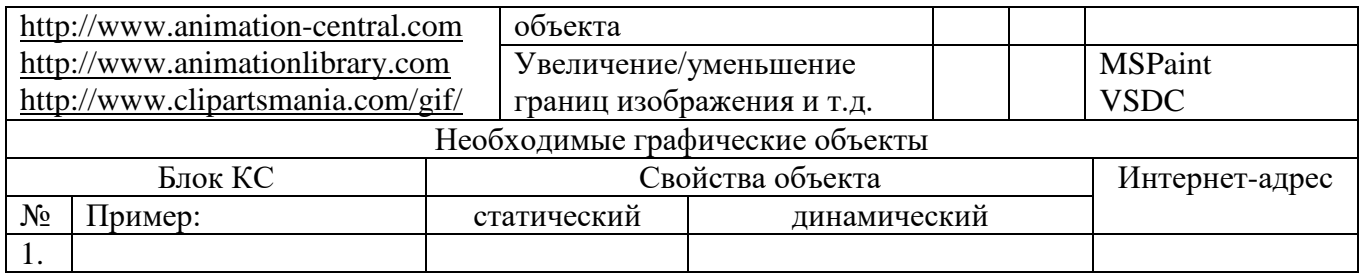

# **БЛОК-СХЕМА ЗАДАНИЯ № 7.**

## **Работа онлайн- и оффлайн- в видео-редакторах.**

1.Выберите программное обеспечение для иллюстрирования видеофрагментами.

2.Перечислите преимущества и недостатки освоенного ПО при работе в различных режимах.

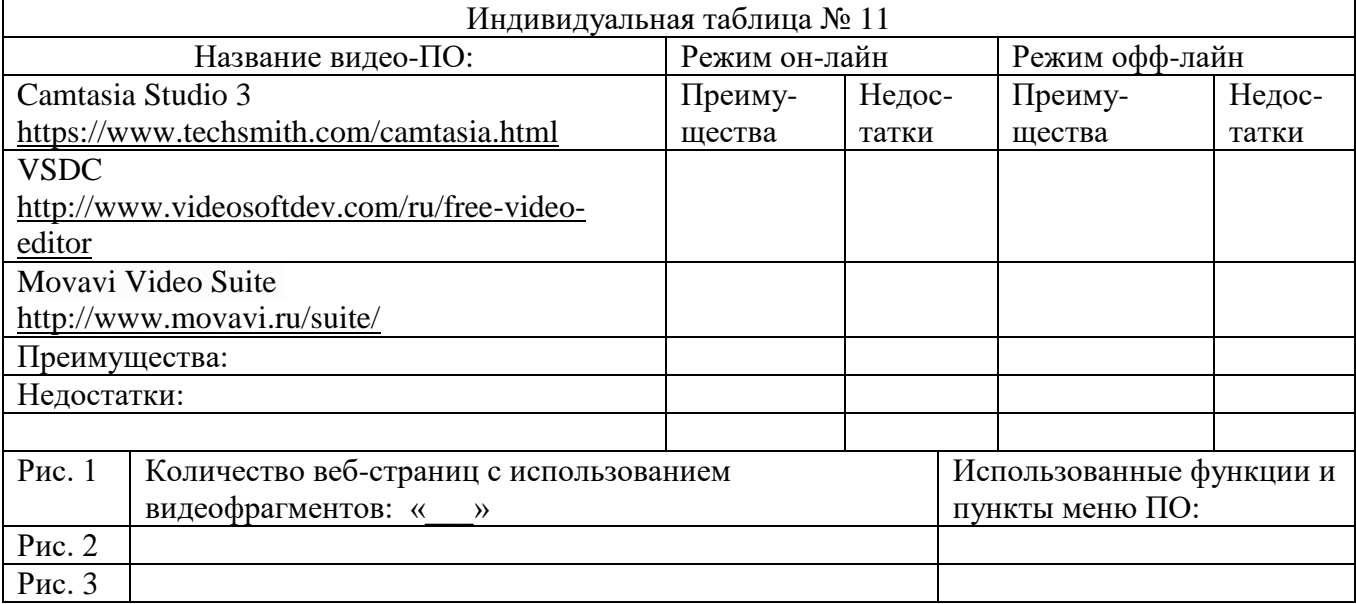

## **БЛОК-СХЕМА ЗАДАНИЯ № 8.**

**Активизация использования терминологического аппарата дисциплины.**

Терминосистема является основополагающим элементом любой дисциплины.

Найдите соответствующие расшифровки данных аббревиатур и пронумеруйте их в столбце № 3 соответственно номерам в столбце № 1.

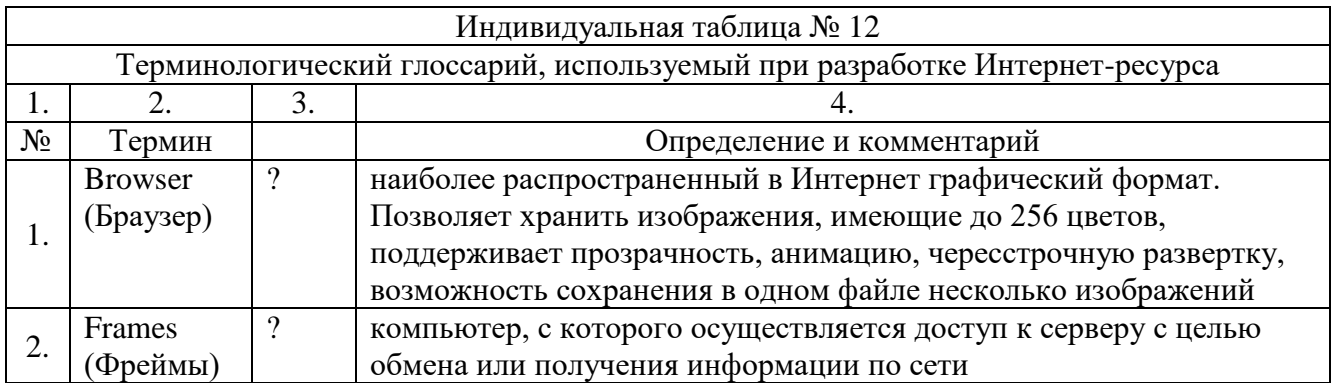

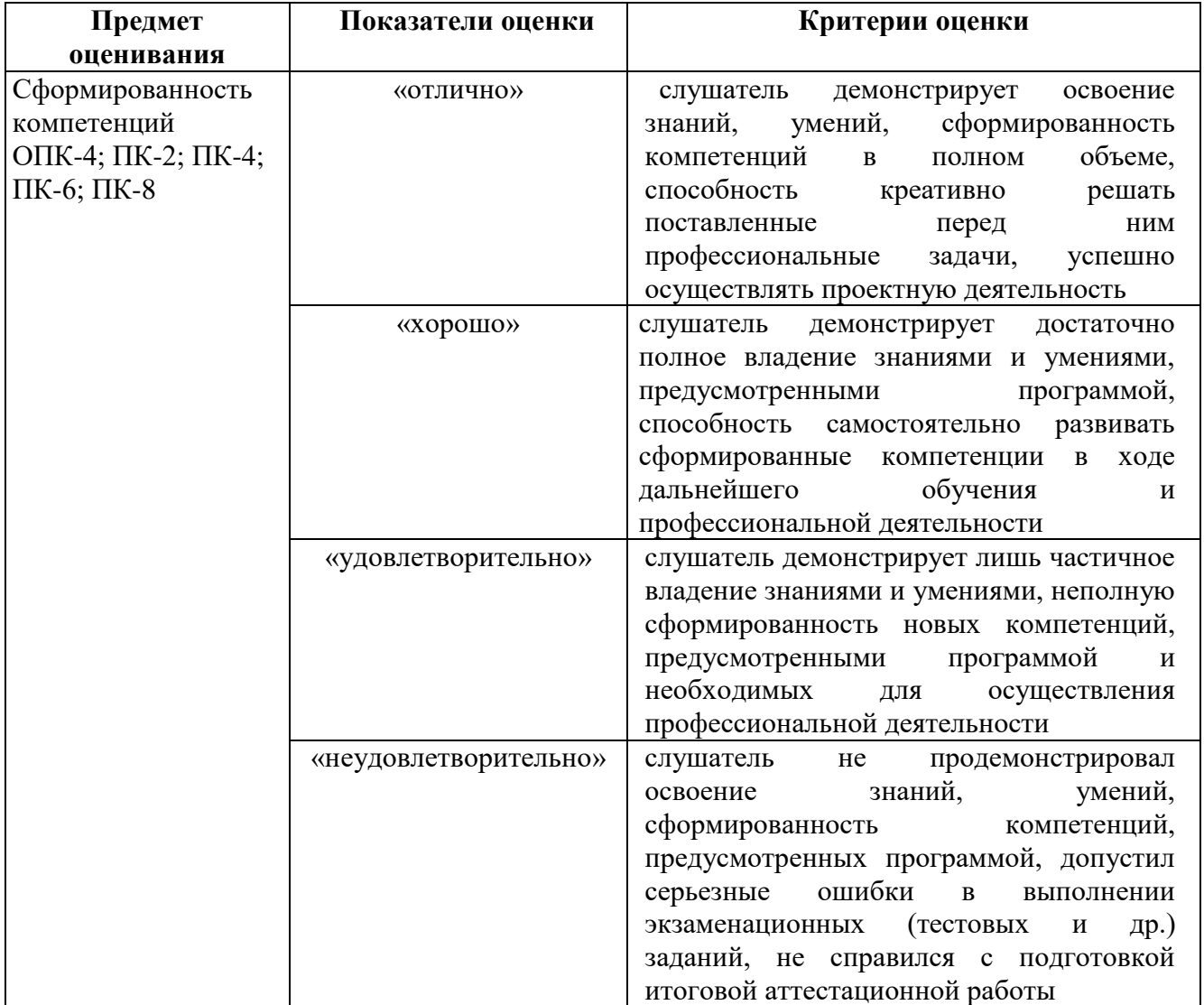

# **4. Организационно-педагогические условия реализации программы**

# **4.1. Учебно-методическое обеспечение и информационное обеспечение программы**

Приведенный список учебно-методического и информационного обеспечения охватывает все темы программы, носит рекомендательный характер и содержит разнообразные по тематике источники, изучаемые слушателями в том или ином объеме в зависимости от производственной необходимости, степени подготовленности, ИКТ-компетентности, преподаваемого предмета, уровня образования обучающихся (школьников), для которых разрабатываются ЦДЗ. Бóльшая часть актуальных научных публикаций по теме программы размещена на платформе eLIBRARY.RU, а также слушатели получают доступ к ЭБ РГГУ. После освоения программы рекомендуется продолжение работы с данными источниками.

#### **Нормативно-правовые акты**

1. Паспорт приоритетного проекта "Создание современной образовательной среды для школьников" (утв. президиумом Совета при Президенте РФ по стратегическому развитию и приоритетным проектам, протокол от 25.10.2016 N 9) // [Электронный ресурс] –

http://www.consultant.ru/document/cons\_doc\_LAW\_216433/

2. Государственная программа города Москвы «Развитие образования города Москвы («Столичное образование»)» (в редакции постановления Правительства Москвы от 28 марта 2017 г. № 134-ПП) // [Электронный ресурс] –

https://www.mos.ru/dogm/documents/state-program-metropolitaneducation/view/184301220/

3. Постановление Правительства Москвы от 10.07.2013 N 447-ПП (ред. от 08.11.2017) "О Комплексной информационной системе "Государственные услуги в сфере образования в электронном виде" (вместе с "Положением о Комплексной информационной системе "Государственные услуги в сфере образования в электронном виде") // [Электронный ресурс] –

# http://www.consultant.ru/cons/cgi/online.cgi?req=doc;base=MLAW;n=181477#040579 523640669524

4. Постановление Правительства Москвы от 08.11.2017 N 844-ПП "О грантах за вклад в развитие проекта "Московская электронная школа" (вместе с "Порядком определения размеров грантов за вклад в развитие проекта "Московская электронная школа") // [Электронный ресурс] – http://www.consultant.ru/cons/cgi/online.cgi?req=doc;base=MLAW;n

=181433#011101653802958311

# **Источники (основные)**

1. Портал Министерства образования РФ // [Электронный ресурс] – <http://mon.gov.ru/>

2. Проект «Московская электронная школа». Официальный сайт // [Электронный ресурс] –

https://www.mos.ru/city/projects/mesh/teachers/

3. Информационная поддержка проекта «Московская электронная школа» // [Электронный ресурс] – http://mes.mosmetod.ru/

4. Инструкции к Библиотеке МЭШ // [Электронный ресурс] – https://uchebnik.mos.ru/help/stats/

5. Требования к материалам в МЭШ // [Электронный ресурс] – [https://www.mos.ru/upload/documents/files/9410/Rasporyajenieoporyadkepredostavlen](https://www.mos.ru/upload/documents/files/9410/RasporyajenieoporyadkepredostavleniyadostypakOPEOM(1).pdf) [iyadostypakOPEOM\(1\).pdf](https://www.mos.ru/upload/documents/files/9410/RasporyajenieoporyadkepredostavleniyadostypakOPEOM(1).pdf)

6. «ФГОС среднего общего образования с изменениями 2017». Журнал «Стандарты образования» // [Электронный ресурс] –

http://www.edustandart.ru/fgos-srednego-obshhego-obrazovaniya-s-izmeneniyami-2017/

7. Официальный сайт «Сообщество Microsoft для образования» // [Электронный ресурс] –

https://education.microsoft.com/

## **Источники (дополнительные)**

1. Портал «Российские электронные библиотеки» // [Электронный ресурс] – <http://www.elbib.ru/>

2. Портал «Открытые книги для открытого мира» // [Электронный ресурс] – <http://ru.wikibooks.org/wiki>

3. Информационный комплекс РГГУ «Научная библиотека» // [Электронный ресурс] – http://liber.rsuh.ru/ru/professors

4. Проект «Профессиональное образование: Мир электронных энциклопедий» // [Электронный ресурс] – <http://www.encyclopedia.ru/>

5. «Информационно-коммуникационные технологии в образовании». Федеральный портал // // [Электронный ресурс] – http://www.ict.edu.ru

6. Система независимой оценки качества образования // [Электронный ресурс] – <http://sinncom.ru/content/avmk/index.htm>

7. «East View». Электронная библиотека научно-популярной периодики // [Электронный ресурс] – <http://www.ebiblioteka.ru/sources/index.jsp#4>

8. «Университет без границ». Проект МГУ // [Электронный ресурс] – https://distant.msu.ru/course/index.php?categoryid=70

9. «Компьютерные инструменты в образовании». Он-лайн журнал [//](http://www.edu.ru/modules.php%20?op=modload&name=Web_Links&file=index&l_op=visit&lid=41609)  [\[Электронный ресурс\] –](http://www.edu.ru/modules.php%20?op=modload&name=Web_Links&file=index&l_op=visit&lid=41609)

[http://www.ipo.spb.ru/journal/?op=modload&name=Web\\_Links&file=index&l\\_o](http://www.edu.ru/modules.php%20?op=modload&name=Web_Links&file=index&l_op=visit&lid=41609)  $p=visit\&lid=41609$ 

#### **Литература (основная)**

1. Бакаева О.А.,Тагаева Е.А. Организация тестового контроля знаний в учебной деятельности. // Образование и проблемы развития общества, №1 (7)- 2019. . //М: «Университетская книга». С. 4-12.

2. Бекаревич Ю.Б., Пушкина Н.В. MS Office Access 2016. Самоучитель. - Спб: Изд-во БХВ-Петербург, 2017.

3. Гачин А.Н. Домашнее задание как важный компонент получения непрерывного образования. // Концепт, № 12-2014. Череповец: 2014. С. 1-12.

4. Дутко Н.П. Образовательные приложения на уроках русского языка в Московской электронной школе. // Учитель для будущего: язык, культура, личность к 200-летию со дня рождения Ф. И. Буслаева. Отв. ред. В.Д. Янченко; сост. и науч. ред. А.Д. Дейкина, А.Ю. Устинов, В.Д. Янченко. М: 2018. С. 148-154.

5. Ильин И.В., В.Э. Лозовая Интерактивные учебные материалы как инструмент формирования компьютерной грамотности младших школьников. // Вестник Пермского государственного гуманитарно-педагогического университета. Серия: Информационные компьютерные технологии в образовании. – Вып.13. – Пермь: ПГГПУ, 2017. С.98–110.

6. Каргополов, И. С. Домашнее задание. // Молодой ученый. Казань: 2018. № 37 (223). С. 157-159.

7. Коган Ю.В. Использование приложений Московской электронной школы для творческого развития младших школьников. // #ScienceJuice2019. Сб. статей и тезисов СОК. М: Парадигма, 2020. 476 с. С. 295-301.

8. Леонов А.Г., Первин Ю.А. Учебные и тестовые логические задачи в пропедевтическом курсе информатики // Информатика и образование. М: №. 9- 2015. С. 32-36.

// Информатика и образование. М: №. 8-2017. С. 30-34.

9. Пархоменко Н.Д. Возможности онлайн сервиса LEARNINGAPPS.ORG для создания мультимедийных интерактивных упражнений для библиотеки Московской электронной школы //Инновационные и традиционные технологии обучения и развития обучающихся средствами математики и информатики. Сб.

материалов исследовательской работы студентов-бакалавров и учителей общеобразовательной школы. Ульяновск, 2020. 107 с. С. 12-14.

#### **Литература (дополнительная)**

1. Александрова С.Э. Использование ресурсов платформы "Московская электронная школа" для развития умения работать с информацией при проведении трандисциплинарных исследований в программе IB PYP. // Информатизация непрерывного образования - 2018: Сб. материалов Международной научной конференции: в 2 т. Под ред. В. В. Гриншкуна. М: 2018. С. 113-116.

2. Батаева Е.В. Московская электронная школа. Возможности использования ресурса для обучения химии. // Сб. статей Естественнонаучное образование: информационные технологии в высшей и средней школе. Методический ежегодник химического факультета МГУ имени М.В. Ломоносова Под общей редакцией Г.В. Лисичкина. М: 2019. С. 181-191.

3. Берлинер Э.М., Глазырина И.Б., Глазырин Б.Э. Microsoft Office 2010. - М.: ООО "Бином-Пресс", 2012.

4. Бова В.В., Кулиев Э.В., Новиков А.А. Особенности использования интерактивных заданий в современных средствах компьютерного обучения. // Открытое образование. № 3-2014. М: С. 18-23.

5. Павлов Д.И. Использование метода смыслового видения на уроках информатики в начальной школе.

6. Пантюхин П.Я., Быков А.В., Репинская А.В. Компьютерная графика. Учебное пособие в 2-х частях. Часть II.: учебное пособие. - М.: ИД «ФОРУМ»: ИНФРА-М, 2014.

7. Пасечник В.В., Современные дидактические требования к организации учебного процесса / В.В. Пасечник // Педагогическое образование и наука : журнал . 2016. №1 . С. 6-11.

8. Шевченко П..В., Источников В.В., Весманов Д.С. Информатизация образовательного процесса в столичных школах. // М., "Профессиональное образование и общество" журнал / 2016. №12. С. 12-21.

#### **Справочные и информационные издания**

1. Англо-русский словарь компьютерных и Интернет-терминов = Computer & Internet dictionary / Разраб. «М.И.П. - Москоу Интернейшнл Паблишерз». - М., 2014.

2. Словарная БД «Реверсо контекст» // [Электронный ресурс] –

https://www.google.ru/search?q=%D1%80%D0%B5%D0%B2%D0%B5%D1%8 0%D1%81%D0%BE&oq=&aqs=chrome.2.69i58j0i66l2j5i66l2.20586j0j4&sourceid=c hrome&ie=UTF-8

3. Словарная БД «Радугаслов.РУ» // [Электронный ресурс] – http://radugaslov.ru/

#### **Адреса ресурсов Интернет**

1. Официальный сайт Проекта «Московская электронная школа» // [Электронный ресурс] – http://mes.mosmetod.ru)

2. Федеральный центр информационно-образовательных ресурсов // [Электронный ресурс] – <http://fcior.edu.ru/>

3. «Новые технологии для новых результатов». Видеотрансляции Департамента образования г. Москвы // [Электронный ресурс] – http://video.dogm.mos.ru/online/new-technology-for-new-results.html

4. «Открытый урок с использованием электронного учебника». Педагогическая мастерская журнала «Первое сентября» // [Электронный ресурс] –

http://xn--i1abbnckbmcl9fb.xn--p1ai/%D1%83%D1%80%D0%BE%D0%BA- %D1%81-

%D0%B8%D1%81%D0%BF%D0%BE%D0%BB%D1%8C%D0%B7%D0%BE%D0 %B2%D0%B0%D0%BD%D0%B8%D0%B5%D0%BC-

%D1%8D%D0%BB%D0%B5%D0%BA%D1%82%D1%80%D0%BE%D0%BD%D0 %BD%D0%BE%D0%B3%D0%BE-

%D1%83%D1%87%D0%B5%D0%B1%D0%BD%D0%B8%D0%BA%D0%B0

5. Приоритетный проект «Создание современной образовательной среды для школьников» // [Электронный ресурс] – https://xn--80abucjiibhv9a.xn-- p1ai/%D0%BF%D1%80%D0%BE%D0%B5%D0%BA%D1%82%D1%8B/%D1%81 %D0%BE%D0%B2%D1%80%D0%B5%D0%BC%D0%B5%D0%BD%D0%BD%D0 %B0%D1%8F-

%D0%BE%D0%B1%D1%80%D0%B0%D0%B7%D0%BE%D0%B2%D0%B0%D1% 82%D0%B5%D0%BB%D1%8C%D0%BD%D0%B0%D1%8F-

%D1%81%D1%80%D0%B5%D0%B4%D0%B0-

%D1%88%D0%BA%D0%BE%D0%BB%D1%8C%D0%BD%D0%B8%D0%BA%D0 %BE%D0%

6. Официальный сайт компании Microsoft // [Электронный ресурс] – https://www.microsoft.com/ru-ru

7. Блог дизайна и технологии Gizmodo. // [Электронный ресурс] – http://gizmodo.com/

#### **Программное обеспечение**

#### **Интернет-браузеры:**

GoogleChrome; Mozilla Firefox; Opera 8.5.

#### **Специализированное программное обеспечение:**

NetWork; Sharepoint Designer; Winamp; MSFrontPage; OpenOffice-Infra; MSAccess; MSInfoPath; MSWord; MSExcel; MSPowerPoint; MSPublisher; tMaker; MyTestX; iSpringQuizMaker7; easyQuizzy; AnimationCentral; CorelDraw; MSPaint; VSDC; FrameMaker; FrameBuilder; PageMaker; InDesign; Camtasia Studio 3; Movavi Video Suite.

#### **4.2. Материально-технические условия реализации программы**

Занятия проводятся на базе специализированного комплекса мультимедийных аудиторий РГГУ, подключенных к глобальной сети Интернет и оснащенных современными аппаратными средствами обучения:

- персональными компьютерами преподавателя и слушателей,

- интерактивными досками,

- проекторами,

- акустическими системами.

Интерактивная доска SmartBoard и акустическая система способствуют оптимизации как процесса освоения материала в форме лекций-презентаций, так и выполнения практических заданий в параллельном с преподавателем режиме. Последовательная работа слушателей и преподавателя в режиме онлайнпозволяет оперативно находить в сети Интернет необходимую гипертекстовую, графическую, аудио- и видео- информацию в соответствии с концепцией и структурой электронного учебного пособия.

Лекционный материал программы представлен в гипертекстовом формате HТML и презентационном пакете (MSPowerPoint, MSPublisher, MSExcel). Практические занятия проводятся в текстовом, верстальном либо медийном программном обеспечении (MSPublisher, MSExcel, MSFrontPage, MSWord, MSInfoPath) в соответствии с методикой распределения мультимедийного и аудиовизуального дидактического материала в рамках образовательных информационных источников сложной структуры (ИИСС). В процессе проведения практических занятий слушатели осваивают специализированное программное обеспечение, необходимое для создания блоков интерактивных и мотивационных заданий.

На аудиторных занятиях в режиме индивидуальных консультаций ведущий преподаватель разъясняет принципы и демонстрирует практические методы проектирования и разработки цифрового домашнего задания по уровням и степени сложности использования мультимедийности. Самостоятельная работа слушателей проводится по индивидуальному графику в зависимости от преподаваемой дисциплины и разрабатываемой темы занятия с использованием мультимедийного дидактического материала.

38

Визы согласования:

Начальник Учебно-методического управления

Директор Института Дополнительного образования

Руководитель программы «Концепция и разработка цифрового домашнего задания на платформе МЭШ»

\_\_\_\_\_\_\_\_\_\_\_\_ И.А. Коссов

\_\_\_\_\_\_\_\_\_\_\_\_ В.Л. Шуников \_\_\_\_\_\_\_\_\_\_\_\_ А.Х. Гусева

© Российский государственный гуманитарный университет, 2020 г.